# Certificate, Key, and Trust Services Reference

**Security > Authentication**

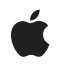

**2008-11-19**

#### á

Apple Inc. © 2003, 2008 Apple Inc. All rights reserved.

No part of this publication may be reproduced, stored in a retrieval system, or transmitted, in any form or by any means, mechanical, electronic, photocopying, recording, or otherwise, without prior written permission of Apple Inc., with the following exceptions: Any person is hereby authorized to store documentation on a single computer for personal use only and to print copies of documentation for personal use provided that the documentation contains Apple's copyright notice.

The Apple logo is a trademark of Apple Inc.

Use of the "keyboard" Apple logo (Option-Shift-K) for commercial purposes without the prior written consent of Apple may constitute trademark infringement and unfair competition in violation of federal and state laws.

No licenses, express or implied, are granted with respect to any of the technology described in this document. Apple retains all intellectual property rights associated with the technology described in this document. This document is intended to assist application developers to develop applications only for Apple-labeled computers.

Every effort has been made to ensure that the information in this document is accurate. Apple is not responsible for typographical errors.

Apple Inc. 1 Infinite Loop Cupertino, CA 95014 408-996-1010

Apple, the Apple logo, Keychain, Mac, and Mac OS are trademarks of Apple Inc., registered in the United States and other countries.

Simultaneously published in the United States and Canada.

**Even though Apple has reviewed this document, APPLE MAKESNOWARRANTYOR REPRESENTATION,** EITHER EXPRESS OR IMPLIED, WITH RESPECT TO<br>THIS DOCUMENT, ITS QUALITY, ACCURACY,<br>MERCHANTABILITY, OR FITNESS FOR A PARTICULAR **PURPOSE. AS A RESULT, THIS DOCUMENT IS PROVIDED "AS IS," AND YOU, THE READER, ARE ASSUMING THE ENTIRE RISK AS TO ITS QUALITY AND ACCURACY.**

**IN NO EVENT WILL APPLE BE LIABLE FOR DIRECT, INDIRECT, SPECIAL, INCIDENTAL, OR CONSEQUENTIALDAMAGES RESULTINGFROM ANY** **DEFECT OR INACCURACY IN THIS DOCUMENT, even if advised of the possibility of such damages.**

**THE WARRANTY AND REMEDIES SET FORTH ABOVE ARE EXCLUSIVE AND IN LIEU OF ALL OTHERS, ORAL OR WRITTEN, EXPRESS OR IMPLIED. No Apple dealer, agent, or employee is authorized to make any modification, extension, or addition to this warranty.**

**Some states do not allow the exclusion orlimitation of implied warranties or liability for incidental or consequential damages, so the above limitation or** exclusion may not apply to you. This warranty gives<br>you specific legal rights, and you may also have<br>other rights which vary from state to state.

### Contents

#### **[Certificate,](#page-8-0) Key, and Trust Services Reference 9**

[Overview](#page-8-1) 9 [Functions](#page-8-2) by Task 9 Getting Type [Identifiers](#page-8-3) 9 Managing [Certificates](#page-9-0) 10 [Managing](#page-10-0) Identities 11 [Cryptography](#page-10-1) and Digital Signatures 11 [Managing](#page-10-2) Policies 11 [Managing](#page-11-0) Trust 12 [Managing](#page-12-0) Trust Settings 13 [Reporting](#page-12-1) Errors 13 [Functions](#page-12-2) 13 [SecCertificateAddToKeychain](#page-12-3) 13 [SecCertificateCopyCommonName](#page-13-0) 14 [SecCertificateCopyEmailAddresses](#page-13-1) 14 [SecCertificateCopyPreference](#page-14-0) 15 [SecCertificateCopyPublicKey](#page-14-1) 15 [SecCertificateCreateFromData](#page-15-0) 16 [SecCertificateGetAlgorithmID](#page-16-0) 17 [SecCertificateGetCLHandle](#page-16-1) 17 [SecCertificateGetData](#page-17-0) 18 [SecCertificateGetIssuer](#page-17-1) 18 [SecCertificateGetItem](#page-18-0) 19 [SecCertificateGetSubject](#page-18-1) 19 [SecCertificateGetType](#page-18-2) 19 [SecCertificateGetTypeID](#page-19-0) 20 [SecCertificateSetPreference](#page-19-1) 20 [SecCopyErrorMessageString](#page-20-0) 21 [SecIdentityCopyCertificate](#page-21-0) 22 [SecIdentityCopyPreference](#page-21-1) 22 [SecIdentityCopyPrivateKey](#page-22-0) 23 [SecIdentityCopySystemIdentity](#page-22-1) 23 [SecIdentityCreateWithCertificate](#page-23-0) 24 [SecIdentityGetTypeID](#page-24-0) 25 [SecIdentitySearchCopyNext](#page-24-1) 25 [SecIdentitySearchCreate](#page-25-0) 26 [SecIdentitySearchGetTypeID](#page-26-0) 27 [SecIdentitySetPreference](#page-26-1) 27 [SecIdentitySetSystemIdentity](#page-27-0) 28 [SecKeyCreatePair](#page-27-1) 28 [SecKeyGenerate](#page-29-0) 30

[SecKeyGetCredentials](#page-30-0) 31 [SecKeyGetCSPHandle](#page-31-0) 32 [SecKeyGetCSSMKey](#page-32-0) 33 [SecKeyGetTypeID](#page-32-1) 33 [SecPolicyGetOID](#page-33-0) 34 [SecPolicyGetTPHandle](#page-33-1) 34 [SecPolicyGetTypeID](#page-34-0) 35 [SecPolicyGetValue](#page-34-1) 35 [SecPolicySearchCopyNext](#page-35-0) 36 [SecPolicySearchCreate](#page-35-1) 36 [SecPolicySearchGetTypeID](#page-36-0) 37 [SecPolicySetValue](#page-37-0) 38 [SecTrustCopyAnchorCertificates](#page-37-1) 38 [SecTrustCopyCustomAnchorCertificates](#page-38-0) 39 [SecTrustCopyPolicies](#page-39-0) 40 [SecTrustCreateWithCertificates](#page-39-1) 40 [SecTrustEvaluate](#page-40-0) 41 [SecTrustGetCssmResult](#page-42-0) 43 [SecTrustGetCssmResultCode](#page-42-1) 43 [SecTrustGetResult](#page-43-0) 44 [SecTrustGetTPHandle](#page-44-0) 45 [SecTrustGetTypeID](#page-45-0) 46 [SecTrustSetAnchorCertificates](#page-45-1) 46 [SecTrustSetKeychains](#page-46-0) 47 [SecTrustSetParameters](#page-47-0) 48 [SecTrustSetPolicies](#page-48-0) 49 [SecTrustSettingsCopyCertificates](#page-48-1) 49 [SecTrustSettingsCopyModificationDate](#page-49-0) 50 [SecTrustSettingsCopyTrustSettings](#page-49-1) 50 [SecTrustSettingsCreateExternalRepresentation](#page-52-0) 53 [SecTrustSettingsImportExternalRepresentation](#page-52-1) 53 [SecTrustSettingsRemoveTrustSettings](#page-53-0) 54 [SecTrustSettingsSetTrustSettings](#page-53-1) 54 [SecTrustSetVerifyDate](#page-54-0) 55 Data [Types](#page-55-0) 56 [CSSM\\_TP\\_APPLE\\_EVIDENCE\\_INFO](#page-55-1) 56 [SecCertificateRef](#page-56-0) 57 [SecIdentityRef](#page-56-1) 57 [SecIdentitySearchRef](#page-57-0) 58 [SecKeyRef](#page-57-1) 58 [SecPolicyRef](#page-57-2) 58 [SecPolicySearchRef](#page-58-0) 59 [SecPublicKeyHash](#page-58-1) 59 [SecTrustRef](#page-58-2) 59 [SecTrustUserSetting](#page-58-3) 59 [Constants](#page-59-0) 60

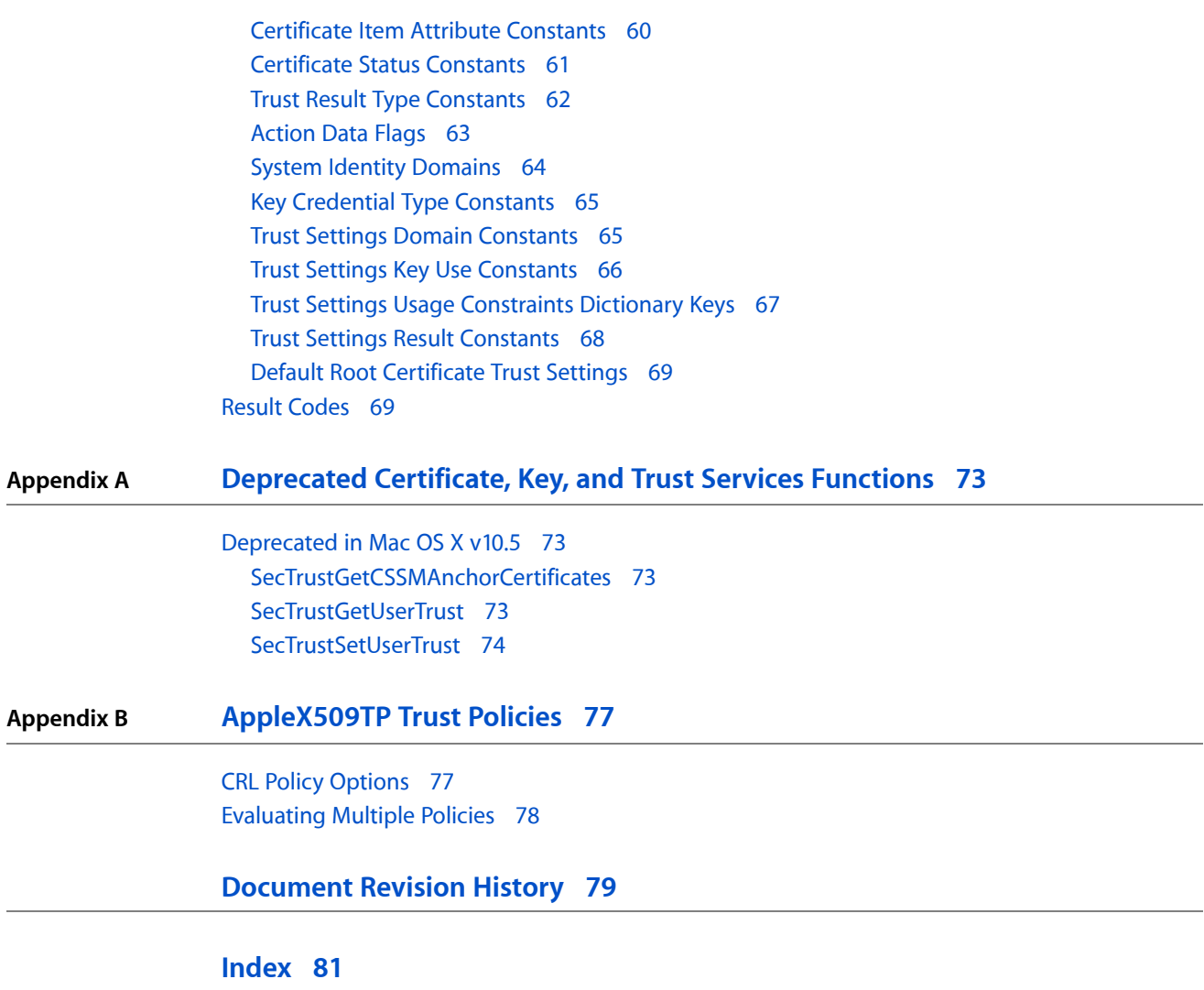

**CONTENTS**

## Tables

**Appendix B [AppleX509TP](#page-76-0) Trust Policies 77**

[Table](#page-76-2) B-1 [AppleX509TP](#page-76-2) trust policies 77

**TABLES**

# <span id="page-8-0"></span>Certificate, Key, and Trust Services Reference

**Declared** in SecBase.h

Framework: Security/Security.h SecCertificate.h SecIdentity.h SecIdentitySearch.h SecKey.h SecKeychainItem.h SecPolicy.h SecPolicySearch.h SecTrust.h SecTrustSettings.h cssmapple.h

## <span id="page-8-1"></span>**Overview**

Certificate, Key, and Trust Services provides a C API for managing certificates, public and private keys, and trust policies. You can use these services in your application to:

- Determine identity by matching a certificate with a private key
- Create and request certificate objects
- Import certificates, keys, and identities
- Create public-private key pairs
- <span id="page-8-2"></span>■ Represent trust policies

<span id="page-8-3"></span>Certificate, Key, and Trust Services can be used in applications running in Aspen.

## Functions by Task

### **Getting Type Identifiers**

[SecCertificateGetTypeID](#page-19-0) (page 20)

Returns the unique identifier of the opaque type to which a SecCertificate object belongs.

#### [SecIdentityGetTypeID](#page-24-0) (page 25)

Returns the unique identifier of the opaque type to which a SecIdentity object belongs.

#### [SecIdentitySearchGetTypeID](#page-26-0) (page 27)

Returns the unique identifier of the opaque type to which a SecIdentitySearch object belongs. [SecKeyGetTypeID](#page-32-1) (page 33)

Returns the unique identifier of the opaque type to which a SecKey object belongs.

#### [SecPolicyGetTypeID](#page-34-0) (page 35)

Returns the unique identifier of the opaque type to which a SecPolicy object belongs.

[SecPolicySearchGetTypeID](#page-36-0) (page 37)

Returns the unique identifier of the opaque type to which a SecPolicySearch object belongs.

```
SecTrustGetTypeID (page 46)
```
Returns the unique identifier of the opaque type to which a SecTrust object belongs.

### **Managing Certificates**

```
SecCertificateAddToKeychain (page 13)
      Adds a certificate to a keychain.
SecCertificateCreateFromData (page 16)
      Creates a certificate object based on the specified data, type, and encoding.
SecCertificateCopyCommonName (page 14)
      Retrieves the common name of the subject of a certificate.
SecCertificateCopyEmailAddresses (page 14)
      Retrieves the email addresses for the subject of a certificate.
SecCertificateCopyPreference (page 15)
      Retrieves the preferred certificate for the specified name and key use.
SecCertificateCopyPublicKey (page 15)
      Retrieves the public key from a certificate.
SecCertificateGetAlgorithmID (page 17)
      Retrieves the algorithm identifier for a certificate.
SecCertificateGetCLHandle (page 17)
      Retrieves the certificate library handle from a certificate object.
SecCertificateGetData (page 18)
      Retrieves the data for a certificate.
SecCertificateGetIssuer (page 18)
      Unsupported.
SecCertificateGetItem (page 19)
      Unsupported.
SecCertificateGetSubject (page 19)
      Unsupported.
SecCertificateGetType (page 19)
      Retrieves the type of a specified certificate.
SecCertificateSetPreference (page 20)
```
Sets the preferred certificate for a specified name, key use, and date.

### <span id="page-10-0"></span>**Managing Identities**

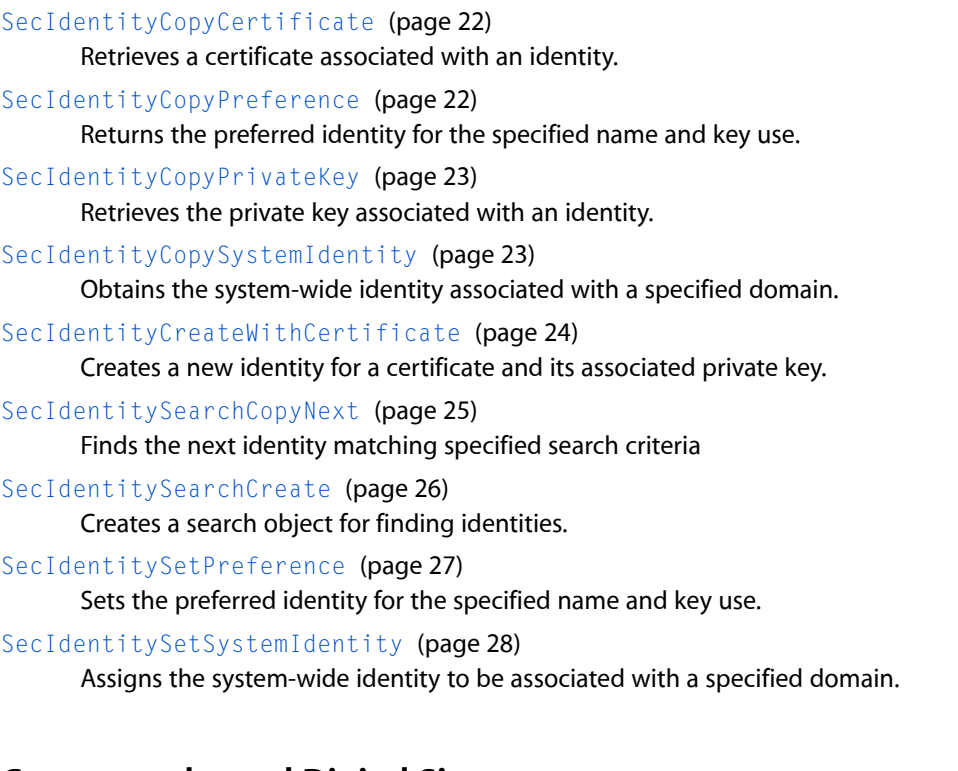

### <span id="page-10-1"></span>**Cryptography and Digital Signatures**

[SecKeyCreatePair](#page-27-1) (page 28) Creates an asymmetric key pair and stores it in a keychain. [SecKeyGetCredentials](#page-30-0) (page 31) Returns an access credential for a key. [SecKeyGetCSPHandle](#page-31-0) (page 32) Returns the CSSM CSP handle for a key. [SecKeyGenerate](#page-29-0) (page 30) Creates a symmetric key and optionally stores it in a keychain. [SecKeyGetCSSMKey](#page-32-0) (page 33)

<span id="page-10-2"></span>Retrieves a pointer to the CSSM\_KEY structure containing the key stored in a keychain item.

### **Managing Policies**

[SecPolicyGetOID](#page-33-0) (page 34) Retrieves a policy's object identifier.

[SecPolicyGetTPHandle](#page-33-1) (page 34) Retrieves the trust policy handle for a policy object.

[SecPolicyGetValue](#page-34-1) (page 35) Retrieves a policy's value.

[SecPolicySearchCopyNext](#page-35-0) (page 36)

Retrieves a policy object for the next policy matching specified search criteria.

[SecPolicySearchCreate](#page-35-1) (page 36)

Creates a search object for finding policies.

[SecPolicySetValue](#page-37-0) (page 38) Sets a policy's value.

### <span id="page-11-0"></span>**Managing Trust**

[SecTrustCopyAnchorCertificates](#page-37-1) (page 38) Retrieves the anchor (root) certificates stored by Mac OS X. [SecTrustCopyCustomAnchorCertificates](#page-38-0) (page 39) Retrieves the custom anchor certificates, if any, used by a given trust. [SecTrustCopyPolicies](#page-39-0) (page 40) Retrieves the policies used by a given trust management object. [SecTrustCreateWithCertificates](#page-39-1) (page 40) Creates a trust management object based on certificates and policies. [SecTrustEvaluate](#page-40-0) (page 41) Evaluates trust for the specified certificate and policies. [SecTrustGetCssmResult](#page-42-0) (page 43) Retrieves the CSSM trust result. [SecTrustGetCssmResultCode](#page-42-1) (page 43) Retrieves the CSSM result code from the most recent trust evaluation for a trust management object. [SecTrustGetResult](#page-43-0) (page 44) Retrieves details on the outcome of a call to the function SecTrustEvaluate. [SecTrustGetTPHandle](#page-44-0) (page 45) Retrieves the trust policy handle. [SecTrustSetAnchorCertificates](#page-45-1) (page 46) Sets the anchor certificates used when evaluating a trust management object. [SecTrustSetKeychains](#page-46-0) (page 47) Sets the keychains searched for intermediate certificates when evaluating a trust management object. [SecTrustSetParameters](#page-47-0) (page 48) Sets the action and action data for a trust management object. [SecTrustSetPolicies](#page-48-0) (page 49) Set the policies to use in an evaluation. [SecTrustSetVerifyDate](#page-54-0) (page 55) Sets the date and time against which the certificates in a trust management object are verified. [SecTrustGetCSSMAnchorCertificates](#page-72-2) (page 73) Deprecated in Mac OS X v10.5 Retrieves the CSSM anchor certificates. [SecTrustGetUserTrust](#page-72-3) (page 73) Deprecated in Mac OS X v10.5 Retrieves the user-specified trust setting for a certificate and policy. [SecTrustSetUserTrust](#page-73-0) (page 74) Deprecated in Mac OS X v10.5

Sets the user-specified trust settings of a certificate and policy.

### <span id="page-12-0"></span>**Managing Trust Settings**

[SecTrustSettingsCopyCertificates](#page-48-1) (page 49) Obtains an array of all certificates that have trust settings in a specific trust settings domain. [SecTrustSettingsCopyModificationDate](#page-49-0) (page 50) Obtains the date and time at which a certificate's trust settings were last modified. [SecTrustSettingsCopyTrustSettings](#page-49-1) (page 50) Obtains the trust settings for a certificate. [SecTrustSettingsCreateExternalRepresentation](#page-52-0) (page 53) Obtains an external, portable representation of the specified domain's trust settings. [SecTrustSettingsImportExternalRepresentation](#page-52-1) (page 53) Imports trust settings into a trust domain. [SecTrustSettingsRemoveTrustSettings](#page-53-0) (page 54) Deletes the trust settings for a certificate. [SecTrustSettingsSetTrustSettings](#page-53-1) (page 54) Specifies trust settings for a certificate.

### <span id="page-12-1"></span>**Reporting Errors**

[SecCopyErrorMessageString](#page-20-0) (page 21) Returns a string describing an error.

## <span id="page-12-3"></span><span id="page-12-2"></span>**Functions**

#### **SecCertificateAddToKeychain**

Adds a certificate to a keychain.

```
OSStatus SecCertificateAddToKeychain (
    SecCertificateRef certificate,
    SecKeychainRef keychain
);
```
#### **Parameters**

```
certificate
```
The certificate object for the certificate to add to the keychain.

*keychain*

The keychain object for the keychain to which you want to add the certificate. Pass NULL to add the certificate to the default keychain.

#### **Return Value**

A result code. See ["Certificate,](#page-68-2) Key, and Trust Services Result Codes" (page 69).

#### **Discussion**

This function requires a certificate object, which can, for example, be created with the [SecCertificateCreateFromData](#page-15-0) (page 16) function or obtained over a network (see *Secure Transport Reference*). If the certificate has already been added to the specified keychain, the function returns

errSecDuplicateItem and does not add another copy to the keychain. The function looks at the certificate data, not at the certificate object, to determine whether the certificate is a duplicate. It considers two certificates to be duplicates if they have the same primary key attributes.

#### **Availability**

Available in Mac OS X v10.2 and later.

**Declared In** SecCertificate.h

#### <span id="page-13-0"></span>**SecCertificateCopyCommonName**

Retrieves the common name of the subject of a certificate.

```
OSStatus SecCertificateCopyCommonName(
     SecCertificateRef certificate,
    CFStringRef *commonName
);
```
#### **Parameters**

*certificate*

The certificate object from which to retrieve the common name.

*commonName*

On return, points to the common name. Call the CFRelease function to release this object when you are finished with it.

#### **Return Value**

A result code. See ["Certificate,](#page-68-2) Key, and Trust Services Result Codes" (page 69).

#### **Availability**

Available in Mac OS X v10.5 and later.

#### <span id="page-13-1"></span>**Declared In**

SecCertificate.h

#### **SecCertificateCopyEmailAddresses**

Retrieves the email addresses for the subject of a certificate.

```
OSStatus SecCertificateCopyEmailAddresses(
    SecCertificateRef certificate,
    CFArrayRef *emailAddresses
);
```
### **Parameters**

*certificate*

The certificate object from which to retrieve the email addresses.

*emailAddresses*

On return, an array of zero or more CFStringRef elements, each containing one email address found in the certificate subject. Call the CFRelease function to release this object when you are finished with it.

#### **Return Value**

A result code. See ["Certificate,](#page-68-2) Key, and Trust Services Result Codes" (page 69).

#### **Discussion**

Not every certificate subject includes an email address. If the function does not find any email addresses, it returns a CFArrayRef object with zero elements in the array.

#### **Availability**

Available in Mac OS X v10.5 and later.

#### **Declared In**

<span id="page-14-0"></span>SecCertificate.h

#### **SecCertificateCopyPreference**

Retrieves the preferred certificate for the specified name and key use.

```
OSStatus SecCertificateCopyPreference(
    CFStringRef name,
    CSSM_KEYUSE keyUsage,
    SecCertificateRef *certificate
);
```
#### **Parameters**

*name*

A string containing an email address (RFC822) or other name for which a preferred certificate is requested.

#### *keyUsage*

A key use value, as defined in Security.framework/cssmtype.h. Pass 0 to ignore this parameter.

*certificate*

On return, a reference to the preferred certificate, or NULL if none was found. Call the CFRelease function to release this object when you are finished with it.

#### **Return Value**

A result code. See ["Certificate,](#page-68-2) Key, and Trust Services Result Codes" (page 69).

#### **Discussion**

This function is typically used to obtain the preferred encryption certificate for an email recipient.

#### **Availability**

Available in Mac OS X v10.5 and later.

#### **See Also**

<span id="page-14-1"></span>[SecCertificateSetPreference](#page-19-1) (page 20)

#### **Declared In**

SecCertificate.h

#### **SecCertificateCopyPublicKey**

Retrieves the public key from a certificate.

```
OSStatus SecCertificateCopyPublicKey(
     SecCertificateRef certificate,
     SecKeyRef *key
);
```
#### **Parameters**

#### *certificate*

The certificate object from which to retrieve the public key.

*key*

On return, points to the public key for the specified certificate. Call the CFRelease function to release this object when you are finished with it.

#### **Return Value**

A result code. See ["Certificate,](#page-68-2) Key, and Trust Services Result Codes" (page 69).

#### **Availability**

Available in Mac OS X v10.5 and later.

#### **Declared In**

<span id="page-15-0"></span>SecCertificate.h

### **SecCertificateCreateFromData**

Creates a certificate object based on the specified data, type, and encoding.

```
OSStatus SecCertificateCreateFromData (
    const CSSM_DATA *data,
   CSSM_CERT_TYPE type,
   CSSM_CERT_ENCODING encoding,
    SecCertificateRef *certificate
);
```
**Parameters**

*data*

A pointer to the certificate data. The data must be an X509 certificate in binary format.

*type*

The certificate type as defined in Security.framework/cssmtype.h. Permissible values are CSSM\_CERT\_X\_509v1, CSSM\_CERT\_X\_509v2, and CSSM\_CERT\_X\_509v3. If you are unsure of the certificate type, use CSSM\_CERT\_X\_509v3.

*encoding*

The certificate encoding as defined in Security.framework/cssmtype.h. Permissible values are CSSM\_CERT\_ENCODING\_BER and CSSM\_CERT\_ENCODING\_DER. If you are unsure of the encoding, use CSSM\_CERT\_ENCODING\_BER.

```
certificate
```
On return, points to the newly created certificate object. Call the CFRelease function to release this object when you are finished with it.

#### **Return Value**

A result code. See ["Certificate,](#page-68-2) Key, and Trust Services Result Codes" (page 69).

#### **Discussion**

The certificate object returned by this function is used as input to several other functions in the API.

**Availability**

Available in Mac OS X v10.2 and later.

**Declared In**

SecCertificate.h

#### <span id="page-16-0"></span>**SecCertificateGetAlgorithmID**

Retrieves the algorithm identifier for a certificate.

```
OSStatus SecCertificateGetAlgorithmID(
     SecCertificateRef certificate,
     const CSSM_X509_ALGORITHM_IDENTIFIER **algid
);
```
#### **Parameters**

*certificate*

The certificate object from which to retrieve the algorithm identifier.

*algid*

On return, points to a struct that identifies the algorithm for this certificate. This pointer remains valid until the certificate reference is released. Do not attempt to free this pointer.

#### **Return Value**

A result code. See ["Certificate,](#page-68-2) Key, and Trust Services Result Codes" (page 69).

#### **Discussion**

The CSSM\_X509\_ALGORITHM\_IDENTIFIER struct is defined in Security.framework/x509defs.h and discussed in *Common Security: CDSA and CSSM, version 2 (with corrigenda)* from The Open [Group](http://www.opengroup.org/security/cdsa.htm) [\(http://www.opengroup.org/security/cdsa.htm\).](http://www.opengroup.org/security/cdsa.htm) Possible algorithms are enumerated in Security.framework/oidsalg.h.

#### **Availability**

Available in Mac OS X v10.5 and later.

<span id="page-16-1"></span>**Declared In** SecCertificate.h

#### **SecCertificateGetCLHandle**

Retrieves the certificate library handle from a certificate object.

```
OSStatus SecCertificateGetCLHandle (
    SecCertificateRef certificate,
    CSSM_CL_HANDLE *clHandle
);
```
#### **Parameters**

*certificate*

The certificate object from which to obtain the certificate library handle.

*clHandle*

On return, points to the certificate library handle of the specified certificate. This handle remains valid until the certificate object is released.

#### **Return Value**

A result code. See ["Certificate,](#page-68-2) Key, and Trust Services Result Codes" (page 69).

#### **Discussion**

The certificate library handle is the CSSM identifier of the certificate library module that is managing the certificate. The certificate library handle is used as an input to a number of CSSM functions.

#### **Availability**

Available in Mac OS X v10.2 and later.

### **Declared In**

<span id="page-17-0"></span>SecCertificate.h

#### **SecCertificateGetData**

Retrieves the data for a certificate.

```
OSStatus SecCertificateGetData (
   SecCertificateRef certificate,
    CSSM_DATA_PTR data
);
```
#### **Parameters**

### *certificate*

A certificate object for the certificate from which to retrieve the data.

*data*

On return, points to the data for the certificate specified. You must allocate the space for a CSSM\_DATA structure before calling this function. This data pointer is only guaranteed to remain valid as long as the certificate remains unchanged and valid.

#### **Return Value**

A result code. See ["Certificate,](#page-68-2) Key, and Trust Services Result Codes" (page 69).

#### **Discussion**

This function requires a certificate object, which can, for example, be created with the [SecCertificateCreateFromData](#page-15-0) (page 16) function, obtained from an identity with the [SecIdentityCopyCertificate](#page-21-0) (page 22) function, or obtained over a network (see *Secure Transport Reference*).

#### **Availability**

Available in Mac OS X v10.2 and later.

### **Related Sample Code**

<span id="page-17-1"></span>SSLSample

**Declared In** SecCertificate.h

#### **SecCertificateGetIssuer**

Unsupported.

```
OSStatus SecCertificateGetIssuer (
    SecCertificateRef certificate,
    CSSM_X509_NAME *issuer
);
```
#### **Availability**

Unsupported.

#### **Declared In**

<span id="page-18-0"></span>SecCertificate.h

### **SecCertificateGetItem**

#### Unsupported.

```
OSStatus SecCertificateGetItem (
     SecCertificateRef certificate,
     SecKeychainItemRef *item
);
```
#### **Availability** Unsupported.

<span id="page-18-1"></span>**Declared In** SecCertificate.h

#### **SecCertificateGetSubject**

#### Unsupported.

```
OSStatus SecCertificateGetSubject (
    SecCertificateRef certificate,
    CSSM_X509_NAME *subject
);
```
#### **Availability** Unsupported.

#### <span id="page-18-2"></span>**Declared In**

SecCertificate.h

#### **SecCertificateGetType**

Retrieves the type of a specified certificate.

```
OSStatus SecCertificateGetType (
    SecCertificateRef certificate,
    CSSM_CERT_TYPE *certificateType
);
```
#### **Parameters**

```
certificate
```
A certificate object for the certificate for which to obtain the type.

#### *certificateType*

On return, points to the type of the specified certificate. Certificate types are defined in Security.framework/cssmtype.h. You must allocate the space for a CSSM\_CERT\_TYPE structure before calling this function.

#### **Return Value**

A result code. See ["Certificate,](#page-68-2) Key, and Trust Services Result Codes" (page 69).

#### **Availability**

Available in Mac OS X v10.2 and later.

#### **Declared In**

<span id="page-19-0"></span>SecCertificate.h

#### **SecCertificateGetTypeID**

Returns the unique identifier of the opaque type to which a SecCertificate object belongs.

```
CFTypeID SecCertificateGetTypeID (
   void
);
```
#### **Return Value**

A value that identifies the opaque type of a [SecCertificateRef](#page-56-0) (page 57) object.

#### **Discussion**

This function returns a value that uniquely identifies the opaque type of a [SecCertificateRef](#page-56-0) (page 57) object. You can compare this value to the CFType ID identifier obtained by calling the CFGetTypeID function on a specific object. These values might change from release to release or platform to platform.

#### **Availability**

Available in Mac OS X v10.2 and later.

### <span id="page-19-1"></span>**Declared In**

SecCertificate.h

#### **SecCertificateSetPreference**

Sets the preferred certificate for a specified name, key use, and date.

```
OSStatus SecCertificateSetPreference(
     SecCertificateRef certificate,
    CFStringRef name,
    CSSM_KEYUSE keyUsage,
    CFDateRef date
```
);

#### **Parameters**

*certificate*

The certificate object identifying the preferred certificate.

*name*

A string containing an email address (RFC822) or other name with which the preferred certificate is to be associated.

#### *keyUsage*

A key use value, as defined in Security.framework/cssmtype.h. Pass 0 if you don't want to specify a particular key use.

*date*

The date after which this preference is no longer valid. If supplied, the preferred certificate is changed only if this date is later than the currently saved setting. Pass NULL if this preference should not be restricted by date.

#### **Return Value**

A result code. See ["Certificate,](#page-68-2) Key, and Trust Services Result Codes" (page 69).

#### **Discussion**

This function is typically used to set the preferred encryption certificate for an email recipient, either manually (when encrypting email to a recipient) or automatically upon receipt of encrypted email.

#### **Availability**

Available in Mac OS X v10.5 and later.

#### **See Also**

[SecCertificateCopyPreference](#page-14-0) (page 15)

#### **Declared In**

<span id="page-20-0"></span>SecCertificate.h

#### **SecCopyErrorMessageString**

Returns a string describing an error.

```
CFStringRef SecCopyErrorMessageString(
   OSStatus status,
   void *reserved
);
```
#### **Parameters**

```
status
```
An error result code of type OSStatus or CSSM\_RETURN, as returned by a security or CSSM function.

```
reserved
```
Reserved for future use. Pass NULL in this parameter.

#### **Return Value**

A reference to an error string, or NULL if no error string is available for the specified result code. You must release this reference when you are finished with it by calling the CFRelease function.

#### **Discussion**

The error strings returned by this function are taken from the SecBase.h header file and are therefore not localizable.

#### **Availability**

Available in Mac OS X v10.5 and later.

#### **Declared In**

SecBase.h

#### <span id="page-21-0"></span>**SecIdentityCopyCertificate**

Retrieves a certificate associated with an identity.

```
OSStatus SecIdentityCopyCertificate (
   SecIdentityRef identityRef,
    SecCertificateRef *certificateRef
);
```
#### **Parameters**

*identityRef*

The identity object for the identity whose certificate you wish to retrieve.

*certificateRef*

On return, points to the certificate object associated with the specified identity.

#### **Return Value**

A result code. See ["Certificate,](#page-68-2) Key, and Trust Services Result Codes" (page 69).

#### **Discussion**

An identity is a digital certificate together with its associated private key.

For a certificate in a keychain, you can cast the SecCertificateRef data type to a SecKeychainItemRef for use with Keychain Services functions.

#### **Availability**

Available in Mac OS X v10.2 and later.

**Declared In**

<span id="page-21-1"></span>SecIdentity.h

#### **SecIdentityCopyPreference**

Returns the preferred identity for the specified name and key use.

```
OSStatus SecIdentityCopyPreference(
    CFStringRef name,
    CSSM_KEYUSE keyUsage,
    CFArrayRef validIssuers,
    SecIdentityRef *identity
```
);

#### **Parameters**

*name*

A string containing a URI, RFC822 email address, DNS hostname, or other name that uniquely identifies the service requiring an identity.

*keyUsage*

A key use value, as defined in Security.framework/cssmtype.h. Pass 0 if you don't want to specify a particular key use.

*validIssuers*

An array of CFDataRef instances whose contents are the subject names of allowable issuers, as returned by a call to SSLCopyDistinguishedNames (Security.framework/SecureTransport.h). Pass NULL if you don't want to limit the search to specific issuers.

*identity*

On return, a reference to the preferred identity, or NULL if none was found. Call the CFRelease function to release this object when you are finished with it.

#### **Return Value**

A result code. See ["Certificate,](#page-68-2) Key, and Trust Services Result Codes" (page 69).

#### **Discussion**

If a preferred identity has not been set for the specified name, the returned identity reference is NULL. You should then typically perform a search for possible identities, using [SecIdentitySearchCreate](#page-25-0) (page 26) and [SecIdentitySearchCopyNext](#page-24-1) (page 25), allowing the user to choose from a list if more than one is found.

#### **Availability**

Available in Mac OS X v10.5 and later.

**See Also**

[SecIdentitySetPreference](#page-26-1) (page 27)

#### **Declared In**

<span id="page-22-0"></span>SecIdentity.h

#### **SecIdentityCopyPrivateKey**

Retrieves the private key associated with an identity.

```
OSStatus SecIdentityCopyPrivateKey (
    SecIdentityRef identityRef,
    SecKeyRef *privateKeyRef
);
```
#### **Parameters**

*identityRef*

The identity object for the identity whose private key you wish to retrieve.

*privateKeyRef*

On return, points to the private key object for the specified identity. The private key must be of class type kSecAppleKeyItemClass.

#### **Return Value**

A result code. See ["Certificate,](#page-68-2) Key, and Trust Services Result Codes" (page 69).

#### **Discussion**

An identity is a digital certificate together with its associated private key.

#### **Availability**

<span id="page-22-1"></span>Available in Mac OS X v10.2 and later.

#### **Declared In**

SecIdentity.h

#### **SecIdentityCopySystemIdentity**

Obtains the system-wide identity associated with a specified domain.

```
OSStatus SecIdentityCopySystemIdentity(
    CFStringRef domain,
     SecIdentityRef *idRef,
    CFStringRef *actualDomain
);
```
#### **Parameters**

*domain*

The domain for which you want to find an identity, typically in reverse DNS notation, such as com. apple. security. You may also pass the values defined in "System Identity [Domains"](#page-63-0) (page 64).

*idRef*

On return, the identity object of the system-wide identity associated with the specified domain. Call the CFRelease function to release this object when you are finished with it.

*actualDomain*

On return, the actual domain name of the returned identity object is returned here. This may be different from the requested domain. Pass NULL if you do not want this information.

#### **Return Value**

A result code. See ["Certificate,](#page-68-2) Key, and Trust Services Result Codes" (page 69).

#### **Discussion**

If no system-wide identity exists for the specified domain, a domain-specific alternate may be returned instead, typically (but not exclusively) the system-wide default identity (kSecIdentityDomainDefault).

#### **Availability**

Available in Mac OS X v10.5 and later.

**See Also**

[SecIdentitySetSystemIdentity](#page-27-0) (page 28)

#### <span id="page-23-0"></span>**Declared In**

SecIdentity.h

#### **SecIdentityCreateWithCertificate**

Creates a new identity for a certificate and its associated private key.

```
OSStatus SecIdentityCreateWithCertificate(
    CFTypeRef keychainOrArray,
     SecCertificateRef certificateRef,
     SecIdentityRef *identityRef
);
```
#### **Parameters**

*keychainOrArray*

A reference to a keychain or an array of keychains to search for the associated private key. Specify NULL to search the user's default keychain search list.

*certificateRef*

The certificate for which you want to create an identity.

*identityRef*

On return, an identity object for the certificate and its associated private key. Call the CFRelease function to release this object when you are finished with it.

#### **Return Value**

A result code. See ["Certificate,](#page-68-2) Key, and Trust Services Result Codes" (page 69).

#### **Availability**

Available in Mac OS X v10.5 and later.

#### **Declared In**

SecIdentity.h

#### <span id="page-24-0"></span>**SecIdentityGetTypeID**

Returns the unique identifier of the opaque type to which a SecIdentity object belongs.

```
CFTypeID SecIdentityGetTypeID (
   void
);
```
#### **Return Value**

A value that identifies the opaque type of a  $Section$   $Section 1$   $($ 

#### **Discussion**

This function returns a value that uniquely identifies the opaque type of a [SecIdentityRef](#page-56-1) (page 57) object. You can compare this value to the CFType ID identifier obtained by calling the CFGetTypeID function on a specific object. These values might change from release to release or platform to platform.

**Availability** Available in Mac OS X v10.2 and later.

**Related Sample Code** SSLSample

```
Declared In
SecIdentity.h
```
#### **SecIdentitySearchCopyNext**

Finds the next identity matching specified search criteria

```
OSStatus SecIdentitySearchCopyNext (
    SecIdentitySearchRef searchRef,
    SecIdentityRef *identity
);
```
#### **Parameters**

*searchRef*

An identity search object specifying the search criteria for this search. You create the identity search object by calling the [SecIdentitySearchCreate](#page-25-0) (page 26) function.

*identity*

On return, points to the identity object of the next matching identity (if any). Call the CFRelease function to release this object when finished with it.

#### **Return Value**

A result code. When there are no more identities that match the parameters specified to [SecIdentitySearchCreate](#page-25-0) (page 26), errSecItemNotFound is returned. See ["Certificate,](#page-68-2) Key, and Trust [Services](#page-68-2) Result Codes" (page 69).

#### **Availability**

Available in Mac OS X v10.2 and later.

**Related Sample Code** SSLSample

<span id="page-25-0"></span>**Declared In** SecIdentitySearch.h

#### **SecIdentitySearchCreate**

Creates a search object for finding identities.

```
OSStatus SecIdentitySearchCreate (
   CFTypeRef keychainOrArray,
   CSSM_KEYUSE keyUsage,
    SecIdentitySearchRef *searchRef
);
```
#### **Parameters**

*keychainOrArray*

A keychain object for a single keychain to search, an array of keychain objects for a set of keychains to search, or NULL to search the user's default keychain search list.

#### *keyUsage*

ACSSM key use value as defined in Security.framework/cssmtype.h. (Note that, because key recovery is not implemented, the SIGN\_RECOVER and VERIFY\_RECOVER constants are not supported.) Use this parameter to filter the search by specifying the key use for the identity. Pass 0 if you want all identities returned by this search. Pass CSSM\_KEYUSE\_ANY to limit the identities returned to those that can be used for every operation.

#### *searchRef*

On return, points to the identity search object. Call the CFRelease function to release this object when you are done with it.

#### **Return Value**

A result code. See ["Certificate,](#page-68-2) Key, and Trust Services Result Codes" (page 69).

#### **Discussion**

You can OR CSSM\_KEYUSE values together to set more than one value for key use. Use the returned search object in calls to the [SecIdentitySearchCopyNext](#page-24-1) (page 25) function to obtain identities that match the search criteria.

#### **Availability**

Available in Mac OS X v10.2 and later.

#### **Related Sample Code**

**SSLSample** 

**Declared In** SecIdentitySearch.h

#### <span id="page-26-0"></span>**SecIdentitySearchGetTypeID**

Returns the unique identifier of the opaque type to which a SecIdentitySearch object belongs.

```
CFTypeID SecIdentitySearchGetTypeID (
   void
);
```
#### **Return Value**

A value that identifies the opaque type of a [SecIdentitySearchRef](#page-57-0) (page 58) object.

#### **Discussion**

This function returns a value that uniquely identifies the opaque type of a  $Section 1$ 58) object. You can compare this value to the CFType ID identifier obtained by calling the CFGetTypeID function on a specific object. These values might change from release to release or platform to platform.

#### **Availability**

Available in Mac OS X v10.2 and later.

#### **Declared In**

<span id="page-26-1"></span>SecIdentitySearch.h

#### **SecIdentitySetPreference**

Sets the preferred identity for the specified name and key use.

```
OSStatus SecIdentitySetPreference(
     SecIdentityRef identity,
     CFStringRef name,
     CSSM_KEYUSE keyUsage
);
```
#### **Parameters**

*identity*

A reference to the preferred identity.

*name*

A string containing a URI, RFC822 email address, DNS host name, or other name that uniquely identifies a service requiring this identity.

#### *keyUsage*

A key use value, as defined in Security.framework/cssmtype.h. Pass 0 if you don't want to specify a particular key use.

#### **Return Value**

A result code. See ["Certificate,](#page-68-2) Key, and Trust Services Result Codes" (page 69).

#### **Availability**

Available in Mac OS X v10.5 and later.

#### **See Also**

[SecIdentityCopyPreference](#page-21-1) (page 22)

### **Declared In**

SecIdentity.h

#### <span id="page-27-0"></span>**SecIdentitySetSystemIdentity**

Assigns the system-wide identity to be associated with a specified domain.

```
OSStatus SecIdentitySetSystemIdentity(
    CFStringRef domain,
     SecIdentityRef idRef
);
```
#### **Parameters**

*domain*

The domain to which the specified identity will be assigned, typically in reverse DNS notation, such as com.apple.security. You may also pass the values defined in "System Identity [Domains"](#page-63-0) (page 64).

*idRef*

The identity to be assigned to the specified domain. Pass NULL to delete any currently-assigned identity for the specified domain; in this case, it is not an error if no identity exists for the specified domain.

#### **Return Value**

A result code. See ["Certificate,](#page-68-2) Key, and Trust Services Result Codes" (page 69).

**Discussion** The caller must be running as root.

**Availability** Available in Mac OS X v10.5 and later.

#### **See Also**

[SecIdentityCopySystemIdentity](#page-22-1) (page 23)

#### <span id="page-27-1"></span>**Declared In**

SecIdentity.h

#### **SecKeyCreatePair**

Creates an asymmetric key pair and stores it in a keychain.

```
OSStatus SecKeyCreatePair (
    SecKeychainRef keychainRef,
    CSSM_ALGORITHMS algorithm,
    uint32 keySizeInBits,
    CSSM_CC_HANDLE contextHandle,
    CSSM_KEYUSE publicKeyUsage,
    uint32 publicKeyAttr,
   CSSM_KEYUSE privateKeyUsage,
   uint32 privateKeyAttr,
    SecAccessRef initialAccess,
    SecKeyRef *publicKey,
    SecKeyRef *privateKey
```

```
);
```
#### **Parameters**

*keychainRef*

The keychain object for the keychain in which to store the private and public key items. Specify NULL for the default keychain.

*algorithm*

The algorithm to use to generate the key pair. Possible values are defined in Security.framework/cssmtype.h. Algorithms supported by the AppleCSP module are listed in *Security Release Notes*. This parameter is ignored if the contextHandle parameter is not 0.

*keySizeInBits*

A key size for the key pair. See *Security Release Notes* for permissible key sizes for each algorithm supported by the AppleCSP module.

*contextHandle*

A CSSM CSP handle, or 0. If this argument is not 0, the algorithm and keySizeInBits parameters are ignored.

*publicKeyUsage*

A bit mask indicating all permitted uses for the new public key. The possible values for the CSSM\_KEYUSE data type are defined in Security.framework/cssmtype.h.

*publicKeyAttr*

A bit mask defining attribute values for the new public key. The bit mask values are equivalent to those defined for CSSM\_KEYATTR\_FLAGS in Security.framework/cssmtype.h.

#### *privateKeyUsage*

A bit mask indicating all permitted uses for the new private key. The possible values for the CSSM\_KEYUSE data type are defined in Security.framework/cssmtype.h.

*privateKeyAttr*

A bit mask defining attribute values for the new private key. The bit mask values are defined in CSSM\_KEYATTR\_FLAGS in Security.framework/cssmtype.h. Supported values are CSSM\_KETATTR\_EXTRACTABLE (the key can be taken out of the keychain) and CSSM\_KEYATTR\_SENSITIVE (an extractable key can be taken out of the keychain only in wrapped form—that is, encrypted). (Note that you must set *both* of these bits if you want the key to be extractable in wrapped form.) For any other value of this attribute, the key cannot be taken out of the keychain under any circumstances.

*initialAccess*

An access object that sets the initial access control list for each of the keys returned. See "Creating an Access Object" in *Keychain Services Reference* for functions that create an access object. For default access, specify NULL. The default is free access to the tool or application that calls this function, with attempted access to sensitive information by any other application causing a confirmation dialog to be displayed.

#### *publicKey*

On return, points to the keychain item object of the new public key. Use this object as input to the [SecKeyGetCSSMKey](#page-32-0) (page 33) function to obtain the CSSM\_KEY structure containing the key. Call the CFRelease function to release this object when you are finished with it.

*privateKey*

On return, points to the keychain item object of the new private key. Use this object as input to the [SecKeyGetCSSMKey](#page-32-0) (page 33) function to obtain the CSSM\_KEY structure containing the key. Call the CFRelease function to release this object when you are finished with it.

#### **Return Value**

A result code. See ["Certificate,](#page-68-2) Key, and Trust Services Result Codes" (page 69).

#### **Discussion**

This function uses default values for any attributes required by specific key-generation algorithms. Algorithms supported by the AppleCSP module are listed in *Security Release Notes*. For details about algorithms and default values for key-generation parameters, download the CDSA security framework from the ADC website at <http://developer.apple.com/darwin/projects/security/> and read the file Supported\_CSP\_Algorithms.doc in the Documentation folder.

If you need extra parameters to generate a key—as required by some algortihms—call SecKeychainGetCSPHandle to obtain a CSSM CSP handle and then call CSSM CSP CreateKeyGenContext to create a context. With this context, use CSSM\_UpdateContextAttributes to add additional parameters. Finally, call CSSM DeleteContext to dispose of the context after calling this function.

#### **Availability**

Available in Mac OS X v10.2 and later.

#### **See Also** [SecKeyGenerate](#page-29-0) (page 30)

#### <span id="page-29-0"></span>**Declared In**

SecKey.h

#### **SecKeyGenerate**

Creates a symmetric key and optionally stores it in a keychain.

```
OSStatus SecKeyGenerate(
     SecKeychainRef keychainRef,
     CSSM_ALGORITHMS algorithm,
     uint32 keySizeInBits,
     CSSM_CC_HANDLE contextHandle,
     CSSM_KEYUSE keyUsage,
     uint32 keyAttr,
     SecAccessRef initialAccess,
     SecKeyRef* keyRef
```
);

#### **Parameters**

#### *keychainRef*

The keychain in which to store the generated key. Specify NULL to generate a transient key.

#### *algorithm*

The algorithm to use in generating the symmetric key. Possible values are defined in cssmtype.h. Algorithms supported by the AppleCSP module are listed in *Security Release Notes*. This parameter is ignored if the contextHandle parameter is not 0.

#### *keySizeInBits*

A key size for the key pair. This parameter is ignored if the context Handle parameter is not 0.

#### *contextHandle*

A CSSM CSP handle, or 0. If this argument is not 0, the algorithm and keySizeInBits parameters are ignored.

*keyUsage*

A bit mask indicating all permitted uses for the new key. The possible values for the CSSM\_KEYUSE data type are defined in cssmtype.h.

#### *keyAttr*

A bit mask defining attribute values for the new key. The bit mask values are defined in CSSM\_KEYATTR\_FLAGS in cssmtype.h.

#### *initialAccess*

An access object that sets the initial access control list for the key returned. See "Creating an Access Object" in *Keychain Services Reference* for functions that create an access object. This parameter is ignored if you specify NULL for the keychainRef parameter.

*keyRef*

On return, points to the keychain item object of the new public key. Use this object as input to the [SecKeyGetCSSMKey](#page-32-0) (page 33) function to obtain the CSSM\_KEY structure containing the key. Call the CFRelease function to release this object when you are finished with it.

#### **Return Value**

A result code. See ["Certificate,](#page-68-2) Key, and Trust Services Result Codes" (page 69).

#### **Discussion**

Key-generation algorithmssupported by the AppleCSP module are listed in *Security Release Notes*. For details about algorithms and default values for key-generation parameters, download the CDSA security framework from the ADC website at <http://developer.apple.com/darwin/projects/security/> and read the file Supported\_CSP\_Algorithms.doc in the Documentation folder.

If you need extra parameters to generate a key—as required by some algortihms—call SecKeychainGetCSPHandle to obtain a CSSM CSP handle and then call CSSM\_CSP\_CreateKeyGenContext to create a context. With this context, use CSSM\_UpdateContextAttributes to add additional parameters. Finally, call CSSM DeleteContext to dispose of the context after calling this function.

#### **Availability**

Available in Mac OS X v10.5 and later.

**See Also** [SecKeyCreatePair](#page-27-1) (page 28)

### <span id="page-30-0"></span>**Declared In**

SecKey.h

#### **SecKeyGetCredentials**

Returns an access credential for a key.

```
OSStatus SecKeyGetCredentials(
     SecKeyRef keyRef,
     CSSM_ACL_AUTHORIZATION_TAG operation,
    SecCredentialType credentialType,
    const CSSM_ACCESS_CREDENTIALS **outCredentials
);
```
**Parameters**

#### *keyRef*

The key for which you want an access credential.

#### *operation*

The type of operation to be performed with this key. Possible values are listed under "Authorization tag types" in Security.framework/cssmtype.h.

#### *credentialType*

The type of credential requested. See "Key Credential Type [Constants"](#page-64-0) (page 65) for possible values.

#### *outCredentials*

On return, points to an access credential for the specified key. This pointer remains valid until the key reference is released. Do not attempt to modify or free this data.

#### **Return Value**

A result code. See ["Certificate,](#page-68-2) Key, and Trust Services Result Codes" (page 69).

#### **Discussion**

An access credential is required as an input to a number of CSSM functions.

#### **Availability**

Available in Mac OS X v10.5 and later.

#### <span id="page-31-0"></span>**Declared In**

SecKey.h

#### **SecKeyGetCSPHandle**

Returns the CSSM CSP handle for a key.

```
OSStatus SecKeyGetCSPHandle(
     SecKeyRef keyRef,
     CSSM_CSP_HANDLE *cspHandle
);
```
#### **Parameters**

*keyRef*

The key for which you want a CSSM CSP handle.

*cspHandle*

On return, points to the CSSM CSP handle for the specified key. This pointer remains valid until the key reference is released. Do not attempt to modify or free this data.

#### **Return Value**

A result code. See ["Certificate,](#page-68-2) Key, and Trust Services Result Codes" (page 69).

#### **Discussion**

A CSSM CSP handle is required as an input to a number of CSSM functions.

**Availability**

Available in Mac OS X v10.5 and later.

**Declared In**

SecKey.h

#### <span id="page-32-0"></span>**SecKeyGetCSSMKey**

Retrieves a pointer to the CSSM\_KEY structure containing the key stored in a keychain item.

```
OSStatus SecKeyGetCSSMKey (
    SecKeyRef key,
    const CSSM_KEY **cssmKey
);
```
#### **Parameters**

*key*

A keychain key item object.

*cssmKey*

A pointer to a CSSM\_KEY structure for the specified key. You should not modify or free this data, because it is owned by the system.

#### **Return Value**

A result code. See ["Certificate,](#page-68-2) Key, and Trust Services Result Codes" (page 69).

#### **Discussion**

The CSSM\_KEY structure is used to represent keys in CSSM and is used as an input value to several CSSM functions. The CSSM\_KEY structure is valid until the keychain item object is released.

#### **Availability**

Available in Mac OS X v10.2 and later.

<span id="page-32-1"></span>**Declared In**

SecKey.h

#### **SecKeyGetTypeID**

Returns the unique identifier of the opaque type to which a SecKey object belongs.

```
CFTypeID SecKeyGetTypeID (
   void
);
```
#### **Return Value**

A value that identifies the opaque type of a [SecKeyRef](#page-57-1) (page 58) object.

#### **Discussion**

This function returns a value that uniquely identifies the opaque type of a  $SeckeyRef$  (page 58) object. You can compare this value to the CFTypeID identifier obtained by calling the CFGetTypeID function on a specific object. These values might change from release to release or platform to platform.

#### **Availability**

Available in Mac OS X v10.2 and later.

**Declared In**

SecKey.h

#### <span id="page-33-0"></span>**SecPolicyGetOID**

Retrieves a policy's object identifier.

```
OSStatus SecPolicyGetOID (
   SecPolicyRef policyRef,
   CSSM_OID *oid
);
```
#### **Parameters**

*policyRef*

The policy object for which to obtain the object identifier. You can obtain a policy object with the [SecPolicySearchCopyNext](#page-35-0) (page 36) function.

*oid*

On return, points to the policy's object identifier. This identifier is owned by the policy object and remains valid until that object is destroyed; do not release it separately.

#### **Return Value**

A result code. See ["Certificate,](#page-68-2) Key, and Trust Services Result Codes" (page 69).

#### **Discussion**

The policy's object identifier, in the form of a CSSM\_OID structure, is used in the CSSM API together with the policy's value. Use the [SecPolicyGetValue](#page-34-1) (page 35) function to obtain the value that corresponds to this object identifier.

#### **Availability**

Available in Mac OS X v10.2 and later.

#### <span id="page-33-1"></span>**Declared In**

SecPolicy.h

#### **SecPolicyGetTPHandle**

Retrieves the trust policy handle for a policy object.

```
OSStatus SecPolicyGetTPHandle (
    SecPolicyRef policyRef,
    CSSM_TP_HANDLE *tpHandle
);
```
#### **Parameters**

*policyRef*

The policy object from which to obtain the trust policy handle.

*tpHandle*

On return, points to the policy object's trust policy handle. The handle remains valid until the policy object is released.

#### **Return Value**

A result code. See ["Certificate,](#page-68-2) Key, and Trust Services Result Codes" (page 69).

#### **Discussion**

The trust policy handle is the CSSM identifier of the trust policy module that is managing the certificate. The trust policy handle is uses as an input to a number of CSSM functions.

#### **Availability**

Available in Mac OS X v10.2 and later.

**Declared In** SecPolicy.h

#### <span id="page-34-0"></span>**SecPolicyGetTypeID**

Returns the unique identifier of the opaque type to which a  $SecPolity$  object belongs.

```
CFTypeID SecPolicyGetTypeID (
    void
);
```
#### **Return Value**

A value that identifies the opaque type of a [SecPolicyRef](#page-57-2) (page 58) object.

#### **Discussion**

This function returns a value that uniquely identifies the opaque type of a  $\text{SecPolityRef}$  (page 58) object. You can compare this value to the CFTypeID identifier obtained by calling the CFGetTypeID function on a specific object. These values might change from release to release or platform to platform.

#### **Availability**

Available in Mac OS X v10.2 and later.

#### <span id="page-34-1"></span>**Declared In**

SecPolicy.h

#### **SecPolicyGetValue**

Retrieves a policy's value.

```
OSStatus SecPolicyGetValue (
    SecPolicyRef policyRef,
    CSSM_DATA *value
);
```
#### **Parameters**

*policyRef*

The policy object for which to retrieve the value.

*value*

On return, points to the policy's value. This value is owned by the policy object and remains valid until that object is destroyed; do not release it separately.

#### **Return Value**

A result code. See ["Certificate,](#page-68-2) Key, and Trust Services Result Codes" (page 69).

#### **Discussion**

A policy's value is defined and interpreted by the policy. If you are using CSSM, you can specify object-identifier–policy-value pairs as input to the CSSM\_TP\_POLICYINFO function. Use the [SecPolicyGetOID](#page-33-0) (page 34) function to obtain the object identifier (OID) for a policy.

Depending on how the policy uses the value, the value can be specific to a transaction. Because some other process might be using this policy object, it is best not to assign a new value to the policy using the same policy object. Instead, obtain a new policy object before assigning a new value to the policy.

#### **Availability**

Available in Mac OS X v10.2 and later.

```
See Also
```
[SecPolicySetValue](#page-37-0) (page 38)

**Declared In**

<span id="page-35-0"></span>SecPolicy.h

#### **SecPolicySearchCopyNext**

Retrieves a policy object for the next policy matching specified search criteria.

```
OSStatus SecPolicySearchCopyNext (
   SecPolicySearchRef searchRef,
   SecPolicyRef *policyRef
);
```
#### **Parameters**

*searchRef*

A policy search object specifying the search criteria for this search. You create the policy search object by calling the [SecPolicySearchCreate](#page-35-1) (page 36) function.

*policyRef*

On return, points to the policy object for the next policy (if any) matching the specified search criteria. Call the CFRelease function to release this object when you are finished with it.

#### **Return Value**

A result code. When there are no more policies that match the parameters specified to [SecPolicySearchCreate](#page-35-1) (page 36), errSecPolicyNotFound is returned. See ["Certificate,](#page-68-2) Key, and Trust [Services](#page-68-2) Result Codes" (page 69).

#### **Availability**

<span id="page-35-1"></span>Available in Mac OS X v10.2 and later.

**Declared In** SecPolicySearch.h

#### **SecPolicySearchCreate**

Creates a search object for finding policies.
```
OSStatus SecPolicySearchCreate (
   CSSM_CERT_TYPE certType,
    const CSSM_OID *policyOID,
    const CSSM_DATA *value,
    SecPolicySearchRef *searchRef
);
```
# **Parameters**

*certType*

The type of certificates a policy uses, as defined in Security.framework/cssmtype.h. Permissible values are CSSM\_CERT\_X\_509v1, CSSM\_CERT\_X\_509v2, and CSSM\_CERT\_X\_509v3. If you are unsure of the certificate type, use CSSM\_CERT\_X\_509v3.

*policyOID*

A pointer to a BER-encoded policy object identifier that uniquely specifiesthe policy. See ["AppleX509TP](#page-76-0) Trust [Policies"](#page-76-0) (page 77) for a list of policies and object identifiers provided by the AppleX509TP module.

*value*

A pointer to an optional, policy-defined value. The contents of this value depend on the policy object identifier specified. (Note that this parameter refers to the value stored in MDS and is not related to the value parameter of the [SecPolicyGetValue](#page-34-0) (page 35) function.) Currently the function does not use this parameter; pass NULL for this pointer.

*searchRef*

On return, points to the newly created policy search object. Call the CFRelease function to release this object when you are finished with it.

#### **Return Value**

A result code. See ["Certificate,](#page-68-0) Key, and Trust Services Result Codes" (page 69).

#### **Discussion**

You use the search object created by this function in subsequent calls to the [SecPolicySearchCopyNext](#page-35-0) (page 36) function to obtain trust policy objects. Policies are stored in the Module Directory Services (MDS) database. MDS is described in detail in "Part 8: Module Directory Service (MDS)" of *Common Security: CDSA and CSSM, version 2 (with corrigenda)* from The Open Group (<http://www.opengroup.org/security/cdsa.htm>).

#### **Availability**

Available in Mac OS X v10.2 and later.

#### **Declared In**

SecPolicySearch.h

# **SecPolicySearchGetTypeID**

Returns the unique identifier of the opaque type to which a SecPolicySearch object belongs.

```
CFTypeID SecPolicySearchGetTypeID (
   void
);
```
#### **Return Value**

A value that identifies the opaque type of a [SecPolicySearchRef](#page-58-0) (page 59) object.

#### **Discussion**

This function returns a value that uniquely identifies the opaque type of a [SecPolicySearchRef](#page-58-0) (page 59) object. You can compare this value to the CFType ID identifier obtained by calling the CFGetTypeID function on a specific object. These values might change from release to release or platform to platform.

#### **Availability**

Available in Mac OS X v10.2 and later.

**Declared In**

```
SecPolicySearch.h
```
# **SecPolicySetValue**

Sets a policy's value.

```
OSStatus SecPolicySetValue(
     SecPolicyRef policyRef,
     const CSSM_DATA *value
);
```
#### **Parameters**

*policyRef*

The policy object whose value you wish to set.

*value*

The value to be set into the policy object, replacing any previous value.

#### **Return Value**

A result code. See ["Certificate,](#page-68-0) Key, and Trust Services Result Codes" (page 69).

#### **Discussion**

A policy's value is defined and interpreted by the policy. If you are using CSSM, you can specify object-identifier–policy-value pairs as input to the CSSM\_TP\_POLICYINFO function. Use the [SecPolicyGetOID](#page-33-0) (page 34) function to obtain the object identifier (OID) for a policy.

Depending on how the policy uses the value, the value can be specific to a transaction. Because some other process might be using this policy object, it is best not to assign a new value to the policy using the same policy object. Instead, obtain a new policy object before assigning a new value to the policy.

#### **Availability**

Available in Mac OS X v10.5 and later.

**See Also** [SecPolicyGetValue](#page-34-0) (page 35)

#### <span id="page-37-0"></span>**Declared In**

SecPolicy.h

# **SecTrustCopyAnchorCertificates**

Retrieves the anchor (root) certificates stored by Mac OS X.

```
OSStatus SecTrustCopyAnchorCertificates (
    CFArrayRef *anchors
);
```
**Parameters**

*anchors*

On return, points to an array of certificate objects for trusted anchor (root) certificates, which is the default set of anchors for the caller. Call the CFRelease function to release the CFArrayRef object when you are finished with it.

#### **Return Value**

A result code. See ["Certificate,](#page-68-0) Key, and Trust Services Result Codes" (page 69).

#### **Discussion**

This function retrieves the certificates in the system's store of anchor certificates (see [SecTrustSetAnchorCertificates](#page-45-0) (page 46)). You can use the SecCertificateRef objects retrieved by this function as input to other functions of this API, such as [SecTrustCreateWithCertificates](#page-39-0) (page 40). If you want references to the anchor certificates in a form appropriate for calls to the CSSM API, use the [SecTrustGetCSSMAnchorCertificates](#page-72-0) (page 73) function instead.

#### **Availability**

Available in Mac OS X v10.2 and later.

**Declared In**

<span id="page-38-0"></span>SecTrust.h

# **SecTrustCopyCustomAnchorCertificates**

Retrieves the custom anchor certificates, if any, used by a given trust.

```
OSStatus SecTrustCopyCustomAnchorCertificates(
     SecTrustRef trust,
     CFArrayRef *anchors
);
```
# **Parameters**

```
trust
```
The trust management object from which you wish to retrieve the custom anchor certificates.

*anchors*

On return, a reference to an array of SecCertificateRef objects representing the set of anchor certificates that are considered valid (trusted) anchors by the [SecTrustEvaluate](#page-40-0) (page 41) function when verifying a certificate using the trust management object in the trust parameter. Returns NULL if no custom anchors have been specified. Call the CFRelease function to release this object when you are finished with it.

#### **Return Value**

A result code. See ["Certificate,](#page-68-0) Key, and Trust Services Result Codes" (page 69).

#### **Discussion**

You can use the [SecTrustSetAnchorCertificates](#page-45-0) (page 46) function to set custom anchor certificates.

#### **Availability**

Available in Mac OS X v10.5 and later.

#### **See Also**

[SecTrustSetAnchorCertificates](#page-45-0) (page 46)

#### **Declared In** SecTrust.h

# <span id="page-39-1"></span>**SecTrustCopyPolicies**

Retrieves the policies used by a given trust management object.

```
OSStatus SecTrustCopyPolicies(
     SecTrustRef trust,
     CFArrayRef *policies
);
```
#### **Parameters**

#### *trust*

The trust management object whose policies you wish to retrieve.

#### *policies*

On return, an array of  $\text{SecPolicyRef}$  $\text{SecPolicyRef}$  $\text{SecPolicyRef}$  (page 58) objects for the policies used by this trust management object. Call the CFRelease function to release this object when you are finished with it.

#### **Return Value**

A result code. See ["Certificate,](#page-68-0) Key, and Trust Services Result Codes" (page 69).

#### **Availability**

Available in Mac OS X v10.5 and later.

#### **See Also**

[SecTrustSetPolicies](#page-48-0) (page 49)

# <span id="page-39-0"></span>**Declared In**

SecTrust.h

# **SecTrustCreateWithCertificates**

Creates a trust management object based on certificates and policies.

```
OSStatus SecTrustCreateWithCertificates (
    CFArrayRef certificates,
    CFTypeRef policies,
    SecTrustRef *trustRef
);
```
#### **Parameters**

*certificates*

The certificate to be verified, plus any other certificates you think might be useful for verifying the certificate. The certificate to be verified must be the first in the array. If you want to specify only one certificate, you can pass a SecCertificateRef object; otherwise, pass an array of SecCertificateRef objects.

#### *policies*

References to one or more policies to be evaluated. You can pass a single SecPolicyRef object, or an array of one or more SecPolicyRef objects. Use the [SecPolicySearchCopyNext](#page-35-0) (page 36) function to obtain policy objects. If you pass in multiple policies, all policies must verify for the certificate chain to be considered valid.

*trustRef*

On return, points to the newly created trust management object. Call the CFRelease function to release this object when you are finished with it.

#### **Return Value**

A result code. See ["Certificate,](#page-68-0) Key, and Trust Services Result Codes" (page 69).

#### **Discussion**

The trust management object includes a reference to the certificate to be verified, plus pointers to the policies to be evaluated for those certificates. You can optionally include references to other certificates, including anchor certificates, that you think might be in the certificate chain needed to verify the first (leaf) certificate. Any input certificates that turn out to be irrelevant are harmlessly ignored. Call the [SecTrustEvaluate](#page-40-0) (page 41) function to evaluate the trust for the returned trust management object.

If not all the certificates needed to verify the leaf certificate are included in the certificates parameter, SecTrustEvaluate searches for certificates in the keychain search list (see [SecTrustSetKeychains](#page-46-0) (page 47)) and in the system's store of anchor certificates (see [SecTrustSetAnchorCertificates](#page-45-0) (page 46)). However, you should gain a significant performance benefit by passing in the entire certificate chain, in order, in the certificates parameter.

#### **Availability**

Available in Mac OS X v10.2 and later.

#### <span id="page-40-0"></span>**Declared In**

SecTrust.h

# **SecTrustEvaluate**

Evaluates trust for the specified certificate and policies.

```
OSStatus SecTrustEvaluate (
   SecTrustRef trust,
    SecTrustResultType *result
);
```
#### **Parameters**

*trust*

The trust management object to evaluate. A trust management object includes the certificate to be verified plus the policy or policies to be used in evaluating trust. It can optionally also include other certificates to be used in verifying the first certificate. Use the

[SecTrustCreateWithCertificates](#page-39-0) (page 40) function to create a trust management object.

*result*

On return, points to a result type reflecting the result of this evaluation. See "Trust [Result](#page-61-0) Type [Constants"](#page-61-0) (page 62) for descriptions of possible values.

#### **Return Value**

A result code. See ["Certificate,](#page-68-0) Key, and Trust Services Result Codes" (page 69).

#### **Discussion**

This function evaluates a certificate's validity to establish trust for a particular use—for example, in creating a digital signature or to establish a Secure Sockets Layer connection. Before you call this function, you can optionally call any of the SecTrustSet... functions (such as [SecTrustSetParameters](#page-47-0) (page 48) or [SecTrustSetVerifyDate](#page-54-0) (page 55)) to set values for parameters and options.

The SecTrustEvaluate function validates a certificate by verifying its signature plus the signatures of the certificates in its certificate chain, up to the anchor certificate, according to the policy or policies included in the trust management object. For each policy, the function evaluates trust according to the user-specified trust setting (see [SecTrustSetUserTrust](#page-73-0) (page 74) and [SecTrustGetUserTrust](#page-72-1) (page 73)). For an example of user-specified trust settings, use the Keychain Access utility and look at any certificate.

For each policy, SecTrustEvaluate starts with the leaf certificate and checks each certificate in the chain, in turn, for a valid user-specified trust setting. It uses the first such value it finds for the trust evaluation. For example, if the user-specified trust for the leaf certificate is not set, the first intermediate certificate is set to "Always Trust," and one of the other intermediate certificates is set to "Never Trust," SecTrustEvaluate trusts the certificate. Thus, you can use a user-specified trust setting for a certificate closer to the leaf to override a setting closer to the anchor.

If there is no user-specified trust setting for the entire certificate chain, the SecTrustEvaluate function returns kSecTrustResultUnspecified as the result type. In that case, you should call the SFCertificateTrustPanel classin the *Security Interface Framework Reference* to let the userspecify a trust setting for the certificate. Alternately, you can use a default value. If you use a default value, you should provide a preference setting so that the user can change the default.

If SecTrustEvaluate returns kSecTrustResultRecoverableTrustFailure as the result type, you can call the [SecTrustGetResult](#page-43-0) (page 44) function for details of the problem. Then, as appropriate, you can call one or more of the  $\text{SecretrustSet} \dots$  functions to correct or bypass the problem, or you can inform the user of the problem and call the SFCertificateTrustPanel class to let the user change the trust setting for the certificate. When you think you have corrected the problem, call SecTrustEvaluate again. Each time you call SecTrustEvaluate, it discards the results of any previous evaluation and replaces them with the new results. If SecTrust Evaluate returns kSecTrust Result FatalTrust Failure, on the other hand, changing parameter values and calling SecTrustEvaluate again is unlikely to be successful.

If not all the certificates needed to verify the leaf certificate are included in the trust management object, then SecTrustEvaluate searches for certificates in the keychain search list (see [SecTrustSetKeychains](#page-46-0) (page 47)) and in the system's store of anchor certificates (see [SecTrustSetAnchorCertificates](#page-45-0) (page 46)).

By default, SecTrustEvaluate uses the current date and time when verifying a certificate. However, you can call the [SecTrustSetVerifyDate](#page-54-0) (page 55) function before calling SecTrustEvaluate to set an other date and time to use when verifying the certificate.

Before you call SecTrustEvaluate, you can optionally use the [SecTrustSetParameters](#page-47-0) (page 48) function to set one or more actions to modify the evaluation or to pass data required by an action.

The results of the trust evaluation are stored in the trust management object. Call the [SecTrustGetResult](#page-43-0) (page 44) function to get more information about the results of the trust evaluation, or the [SecTrustGetCssmResult](#page-42-0) (page 43) function to get information about the evaluation in a form that can be passed to CSSM functions.

#### **Availability**

Available in Mac OS X v10.2 and later.

**Declared In**

SecTrust.h

# <span id="page-42-0"></span>**SecTrustGetCssmResult**

Retrieves the CSSM trust result.

```
OSStatus SecTrustGetCssmResult (
   SecTrustRef trust,
    CSSM_TP_VERIFY_CONTEXT_RESULT_PTR *result
);
```
#### **Parameters**

*trust*

A trust management object that has previously been sent to the [SecTrustEvaluate](#page-40-0) (page 41) function for evaluation.

*result*

On return, points to the CSSM trust result pointer. You should not modify or free this data, as it is owned by the system.

#### **Return Value**

A result code. See ["Certificate,](#page-68-0) Key, and Trust Services Result Codes" (page 69).

#### **Discussion**

After calling the [SecTrustEvaluate](#page-40-0) (page 41) function, you can call the [SecTrustGetResult](#page-43-0) (page 44) function or the SecTrustGetCssmResult function to get information about the certificates in the certificate chain and everything that might be wrong with each certificate. Whereas the [SecTrustGetResult](#page-43-0) (page 44) function returns the information in a form that you can interpret without extensive knowledge of CSSM, the SecTrustGetCssmResult function returns information in a form that can be passed directly to CSSM functions. See *Common Security: CDSA and CSSM, version 2 (with corrigenda)* from The Open Group (<http://www.opengroup.org/security/cdsa.htm> for more information about the CSSM\_TP\_VERIFY\_CONTEXT\_RESULT structure pointed to by the result parameter.

#### **Availability**

Available in Mac OS X v10.2 and later.

# **Declared In**

SecTrust.h

# **SecTrustGetCssmResultCode**

Retrieves the CSSM result code from the most recent trust evaluation for a trust management object.

```
OSStatus SecTrustGetCssmResultCode(
     SecTrustRef trust,
    OSStatus *resultCode
```
);

#### **Parameters**

*trust*

The trust management object for which you wish to retrieve a result code.

#### *resultCode*

On return, the CSSM result code produced by the most recent call to the [SecTrustEvaluate](#page-40-0) (page 41) function for the trust management object specified in the trust parameter. The value of this parameter is undefined if SecTrustEvaluate has not been called.

#### **Return Value**

A result code. See ["Certificate,](#page-68-0) Key, and Trust Services Result Codes" (page 69). Returns errSecTrustNotAvailable if the SecTrustEvaluate function has not been called for the specified trust.

#### **Discussion**

Whereas the SecTrustEvaluate function returns one of the Security Framework result codes (see ["Certificate,](#page-68-0) Key, and Trust [Services](#page-68-0) Result Codes" (page 69)), the SecTrustGetCssmResultCode function returns the CSSM result code as enumerated in Security.framework/cssmerr.h. Other functions that might be of interest are the [SecTrustGetResult](#page-43-0) (page 44) function, which returns detailed results for each certificate in the certificate chain, and the [SecTrustGetCssmResult](#page-42-0) (page 43) function, which returns the results in a format that can be passed directly to CSSM functions.

#### **Availability**

Available in Mac OS X v10.5 and later.

```
See Also
SecTrustEvaluate (page 41)
```
**Declared In**

<span id="page-43-0"></span>SecTrust.h

# **SecTrustGetResult**

Retrieves details on the outcome of a call to the function SecTrustEvaluate.

```
OSStatus SecTrustGetResult (
   SecTrustRef trustRef,
    SecTrustResultType *result,
   CFArrayRef *certChain,
    CSSM_TP_APPLE_EVIDENCE_INFO **statusChain
);
```
#### **Parameters**

*trustRef*

A trust management object that has previously been sent to the [SecTrustEvaluate](#page-40-0) (page 41) function for evaluation.

*result*

A pointer to the result type returned in the result parameter by the SecTrustEvaluate function.

```
certChain
```
On return, points to an array of certificates that constitute the certificate chain used to verify the input certificate. Call the CFRelease function to release this object when you are finished with it.

#### *statusChain*

On return, points to an array of CSSM\_TP\_APPLE\_EVIDENCE\_INFO structures, one for each certificate in the certificate chain. The first item in the array corresponds to the leaf certificate, and the last item corresponds to the anchor (assuming that verification of the chain did not fail before reaching the anchor certificate). Each structure describes the status of one certificate in the chain. This structure is defined in cssmapple.h. Do not attempt to free this pointer; it remains valid until the trust management object is released or until the next call to the function SecTrustEvaluate that uses this trust management object.

#### **Return Value**

A result code. See ["Certificate,](#page-68-0) Key, and Trust Services Result Codes" (page 69).

#### **Discussion**

After calling the [SecTrustEvaluate](#page-40-0) (page 41) function, you can call the SecTrustGetResult function or the [SecTrustGetCssmResult](#page-42-0) (page 43) function to get detailed information about the results of the evaluation. Whereas the SecTrustGetResult function returns the information in a form that you can interpret without extensive knowledge of CSSM, the [SecTrustGetCssmResult](#page-42-0) (page 43) function returns information in a form that can be passed directly to CSSM functions.

You can call the SFCertificateTrustPanel class in the *Security Interface Framework Reference* to display these results to the user.

#### **Availability**

Available in Mac OS X v10.2 and later.

**Declared In**

SecTrust.h

# **SecTrustGetTPHandle**

Retrieves the trust policy handle.

```
OSStatus SecTrustGetTPHandle (
    SecTrustRef trust,
    CSSM_TP_HANDLE *handle
);
```
# **Parameters**

*trust*

The trust management object from which to obtain the trust policy handle. A trust management object includes one or more certificates plus the policy or policies to be used in evaluating trust. Use the [SecTrustCreateWithCertificates](#page-39-0) (page 40) function to create a trust management object.

```
handle
```
On return, points to a CSSM trust policy handle. This handle remains valid until the trust management object is released or until the next call to the function  $\text{Section}$   $\text{Exercise}$  aluate (page 41) that uses this trust management object.

#### **Return Value**

A result code. See ["Certificate,](#page-68-0) Key, and Trust Services Result Codes" (page 69).

#### **Discussion**

The trust policy handle is the CSSM identifier of the trust policy module that is managing the certificate. The trust policy handle is used as an input to a number of CSSM functions.

**Availability**

Available in Mac OS X v10.2 and later.

**Declared In** SecTrust.h

# **SecTrustGetTypeID**

Returns the unique identifier of the opaque type to which a SecTrust object belongs.

```
CFTypeID SecTrustGetTypeID (
    void
);
```
#### **Return Value**

A value that identifies the opaque type of a [SecTrustRef](#page-58-1) (page 59) object.

#### **Discussion**

This function returns a value that uniquely identifies the opaque type of a  $\text{SecretrustRef}$  (page 59) object. You can compare this value to the CFTypeID identifier obtained by calling the CFGetTypeID function on a specific object. These values might change from release to release or platform to platform.

#### **Availability**

Available in Mac OS X v10.2 and later.

**Declared In**

<span id="page-45-0"></span>SecTrust.h

# **SecTrustSetAnchorCertificates**

Sets the anchor certificates used when evaluating a trust management object.

```
OSStatus SecTrustSetAnchorCertificates (
   SecTrustRef trust,
   CFArrayRef anchorCertificates
);
```
#### **Parameters**

*trust*

The trust management object containing the certificate you want to evaluate. A trust management object includes the certificate to be verified plus the policy or policies to be used in evaluating trust. It can optionally also include other certificates to be used in verifying the first certificate. Use the [SecTrustCreateWithCertificates](#page-39-0) (page 40) function to create a trust management object.

*anchorCertificates*

A reference to an array of SecCertificateRef objects representing the set of anchor certificates that are to be considered valid (trusted) anchors by the [SecTrustEvaluate](#page-40-0) (page 41) function when verifying a certificate. Pass NULL to restore the default set of anchor certificates.

#### **Return Value**

A result code. See ["Certificate,](#page-68-0) Key, and Trust Services Result Codes" (page 69).

#### **Discussion**

The [SecTrustEvaluate](#page-40-0) (page 41) function looks for an anchor certificate in the array of certificates specified by the SecTrustSetAnchorCertificates function, or uses a default set provided by the system. In Mac OS X v10.3, for example, the default set of anchors is in the keychain file

/System/Library/Keychains/X509Anchors. If you want to create a set of anchor certificates by modifying the default set, call the [SecTrustCopyAnchorCertificates](#page-37-0) (page 38) function to obtain the current set of anchor certificates, modify that set as you wish, and create a new array of certificates. Then call SecTrustSetAnchorCertificates with the modified array.

The list of custom anchor certificates is stored in the trust management object and can be retrieved with the [SecTrustCopyCustomAnchorCertificates](#page-38-0) (page 39) function.

Use the [SecTrustSetKeychains](#page-46-0) (page 47) function to set the keychains searched for intermediate certificates in the certificate chain.

**Important:** Calling this function without also calling SecTrustSetAnchorCertificatesOnly disables the trusting of any anchors other than the ones specified by this function call.

#### **Availability**

Available in Mac OS X v10.2 and later.

#### **See Also**

[SecTrustCopyCustomAnchorCertificates](#page-38-0) (page 39)

#### **Declared In**

<span id="page-46-0"></span>SecTrust.h

## **SecTrustSetKeychains**

Sets the keychains searched for intermediate certificates when evaluating a trust management object.

```
OSStatus SecTrustSetKeychains (
   SecTrustRef trust,
   CFTypeRef keychainOrArray
```
);

#### **Parameters**

*trust*

The trust management object containing the certificate you want to evaluate. A trust management object includes the certificate to be verified plus the policy or policies to be used in evaluating trust. It can optionally also include other certificates to be used in verifying the first certificate. Use the [SecTrustCreateWithCertificates](#page-39-0) (page 40) function to create a trust management object.

*keychainOrArray*

A keychain object for a single keychain to search, an array of keychain objects for a set of keychains to search, or NULL to search the user's default keychain search list. To prevent the [SecTrustEvaluate](#page-40-0) (page 41) function from searching any keychains at all, pass a CFArrayRef array with no elements.

#### **Return Value**

A result code. See ["Certificate,](#page-68-0) Key, and Trust Services Result Codes" (page 69).

#### **Discussion**

By default, [SecTrustEvaluate](#page-40-0) (page 41) uses the user's keychain search list to look for intermediate certificates in the certificate chain. Use the SecTrustSetKeychains function to change the set of keychains to be searched. If you want to modify the default set of keychains, first call the SecKeychainCopySearchList function (see *Keychain Services Reference*) to obtain the current keychain search list, modify that set as you wish, and create a new search list. Then you can call SecTrustSetKeychains with the modified list.

Use the [SecTrustSetAnchorCertificates](#page-45-0) (page 46) function to set the array of anchor certificates searched.

#### **Availability** Available in Mac OS X v10.2 and later.

<span id="page-47-0"></span>**Declared In** SecTrust.h

# **SecTrustSetParameters**

Sets the action and action data for a trust management object.

```
OSStatus SecTrustSetParameters (
    SecTrustRef trustRef,
    CSSM_TP_ACTION action,
    CFDataRef actionData
```
);

# **Parameters**

*trustRef*

The trust management object to which you want to add an action or set action data. A trust management object includes one or more certificates plus the policy or policies to be used in evaluating trust. Use the [SecTrustCreateWithCertificates](#page-39-0) (page 40) function to create a trust management object.

*action*

A CSSM trust action. Pass CSSM\_TP\_ACTION\_DEFAULT for the default action. Other actions available, if any, are described in the documentation for the trust policy module. For the AppleX509TP module, see the *Security Release Notes*.

*actionData*

A reference to action data. ["Action](#page-62-0) Data Flags" (page 63) lists possible values for this parameter for the AppleX509TP trust policy module's default action. For other actions (if any), the possible values for the action data are specified in the *Security Release Notes*.

#### **Return Value**

A result code. See ["Certificate,](#page-68-0) Key, and Trust Services Result Codes" (page 69).

#### **Discussion**

Before you call [SecTrustEvaluate](#page-40-0) (page 41), you can optionally use this function to set one or more action flags or to set action data. Actions, where available, affect the trust evaluation for all policies being evaluated. For example, if you set the action data for the default action to CSSM\_TP\_ACTION\_ALLOW\_EXPIRED, then the SecTrustEvaluate function ignores the certificate's expiration date and time.

#### **Availability**

Available in Mac OS X v10.2 and later.

**Declared In** SecTrust.h

# <span id="page-48-0"></span>**SecTrustSetPolicies**

Set the policies to use in an evaluation.

```
OSStatus SecTrustSetPolicies(
     SecTrustRef trust,
     CFTypeRef policies
);
```
#### **Parameters**

*trust*

The trust management object whose policy list you wish to set.

*policies*

An array of one or more [SecPolicyRef](#page-57-0) (page 58) objects for the policies to be used by this trust management object. A single policy object of type SecPolicyRef may also be passed, representing an array of one policy.

### **Return Value**

A result code. See ["Certificate,](#page-68-0) Key, and Trust Services Result Codes" (page 69).

#### **Discussion**

The policies you set with this function replace any already in the trust management object.

```
Availability
```
Available in Mac OS X v10.5 and later.

#### **See Also**

[SecTrustCopyPolicies](#page-39-1) (page 40)

**Declared In**

SecTrust.h

# **SecTrustSettingsCopyCertificates**

Obtains an array of all certificates that have trust settings in a specific trust settings domain.

```
OSStatus SecTrustSettingsCopyCertificates(
    SecTrustSettingsDomain domain,
    CFArrayRef *certArray
);
```
#### **Parameters**

*domain*

The trust settings domain for which you want a list of certificates. For possible values, see ["Trust](#page-64-0) Settings Domain [Constants"](#page-64-0) (page 65).

*certArray*

On return, an array of SecCertificateRef objects representing the certificates that have trust settings in the specified domain. Call the CFRelease function to release this object when you are finished with it.

### **Return Value**

A result code. See ["Certificate,](#page-68-0) Key, and Trust Services Result Codes" (page 69). Returns errSecNoTrustSettings if no trust settings exist for the specified domain.

#### **Availability**

Available in Mac OS X v10.5 and later.

**Declared In** SecTrustSettings.h

# **SecTrustSettingsCopyModificationDate**

Obtains the date and time at which a certificate's trust settings were last modified.

```
OSStatus SecTrustSettingsCopyModificationDate(
     SecCertificateRef certRef,
     SecTrustSettingsDomain domain,
    CFDateRef *modificationDate
);
```
# **Parameters**

*certRef*

The certificate for which you wish to obtain the modification time. Pass the value kSecTrustSettingsDefaultRootCertSetting to obtain the modification time for the default root certificate trust settings for the domain.

*domain*

The trust settings domain of the trust settings for which you wish to obtain the modification time. For possible values, see "Trust Settings Domain [Constants"](#page-64-0) (page 65).

#### *modificationDate*

On return, the date and time at which the certificate's trust settings were last modified. Call the CFRelease function to release this object when you are finished with it.

#### **Return Value**

A result code. See ["Certificate,](#page-68-0) Key, and Trust Services Result Codes" (page 69). Returns errSecItemNotFound if no trust settings exist for the specified certificate and domain.

#### **Availability**

Available in Mac OS X v10.5 and later.

#### <span id="page-49-0"></span>**Declared In**

SecTrustSettings.h

# **SecTrustSettingsCopyTrustSettings**

Obtains the trust settings for a certificate.

```
OSStatus SecTrustSettingsCopyTrustSettings(
     SecCertificateRef certRef,
     SecTrustSettingsDomain domain,
    CFArrayRef *trustSettings
);
```
#### **Parameters**

*certRef*

The certificate for which you want the trust settings. Pass the value

kSecTrustSettingsDefaultRootCertSetting to obtain the default root certificate trust settings for the domain.

*domain*

The trust settings domain of the trust settings that you wish to obtain. For possible values, see ["Trust](#page-64-0) Settings Domain [Constants"](#page-64-0) (page 65).

*trustSettings*

On return, an array of CFDictionary objects specifying the trust settings for the certificate. For the contents of the dictionaries, see the discussion below. Call the CFRelease function to release this object when you are finished with it.

#### **Return Value**

A result code. See ["Certificate,](#page-68-0) Key, and Trust Services Result Codes" (page 69). Returns err SecItemNotFound if no trust settings exist for the specified certificate and domain.

#### **Discussion**

Each certificate's trust settings are expressed as a CFArray that includes any number (including zero) of dictionaries of type CFDictionary, each of which comprises one set of usage constraints. Each usage constraints dictionary contains zero or one of each of the following key-value pairs:

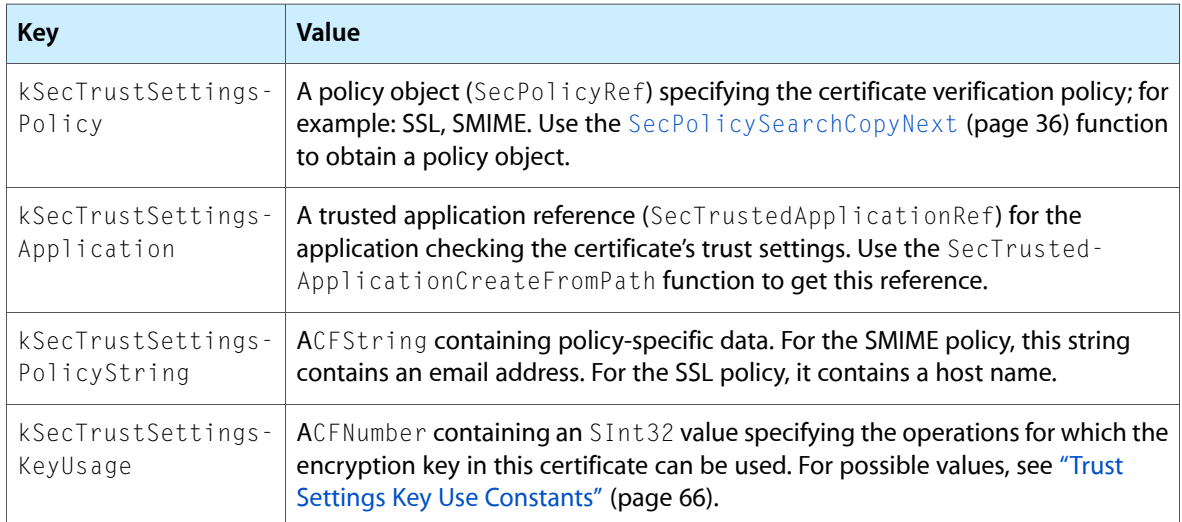

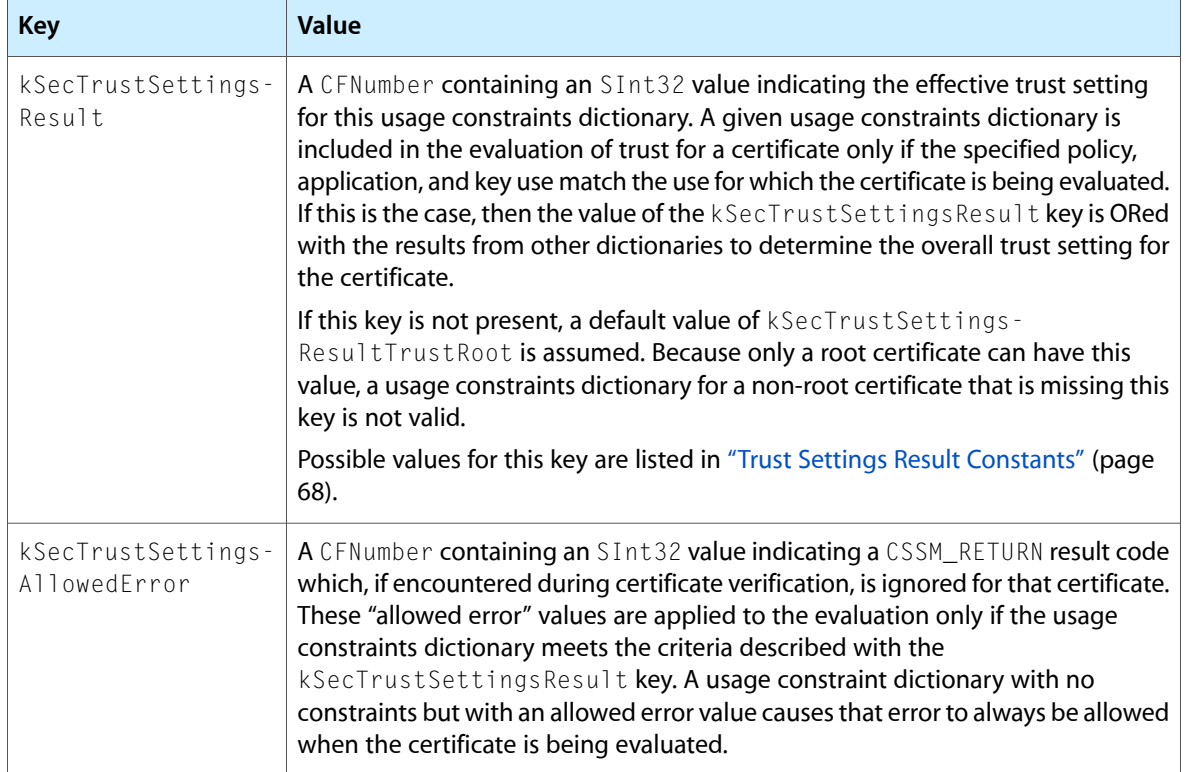

The overall trust settings for a certificate are the sum of all the usage constraints dictionaries that match the use for which that certificate is being evaluated. Trust settings for a given use apply if *any* of the dictionaries in the certificate's trust settings array satisfies the specified use. Thus, when a certificate has multiple usage constraints dictionaries in its trust settings array, the overall trust settings for the certificate are:

((usage constraint dictionary 0 component 0) AND (usage constraint dictionary 0 component 1) AND (...)) OR ((usage constraint dictionary 1 component 0) AND (usage constraint dictionary 1 component 1) AND (...)) OR  $(...)$  ...

Ifthe value ofthe kSecTrustSettingsResult componentis *not* kSecTrustSettingsResultUnspecified for a usage constraints dictionary that has no constraints, the default value kSecTrustSettingsResultTrustRoot is assumed. To specify a value for the kSecTrustSettingsAllowedError component without explicitly trusting or distrusting the associated certificate, specify a value of kSecTrustSettingsResultUnspecified for the kSecTrustSettingsResult component. An empty trust settings array (that is, the trust Settings parameter returns a valid but empty CFArray) means "always trust this certificate" with an overall trust setting for the certificate of kSecTrustSettingsResultTrustRoot. Note that an empty trust settings array is not the same as no trust settings (the trustSettings parameter returns NULL), which means "this certificate must be verified to a known trusted certificate". Note the distinction between the results kSecTrustSettingsResultTrustRoot and kSecTrustSettingsResultTrustAsRoot: The former can only be applied to root (self-signed) certificates; the latter can only be applied to non-root certificates. Therefore, an empty trust settings array for a non-root certificate is invalid, because the default value of kSecTrustSettingsResultTrustRoot is not valid for a non-root certificate. When making changes to the per-user trust settings, the user is prompted with an alert panel asking for authentication (user name and password or other credentials normally used for login). Therefore, it is not possible to modify per-user trust settings when not running in a GUI environment (that is, when the user is not logged in via the login window). When making changes to the system-wide trust settings, the user is prompted with an alert panel asking for an administrator's name and password unless the calling process is running as root, in which case no futher authentication is needed.

#### **Availability**

Available in Mac OS X v10.5 and later.

### **See Also**

[SecTrustSettingsSetTrustSettings](#page-53-0) (page 54)

#### **Declared In**

<span id="page-52-1"></span>SecTrustSettings.h

# **SecTrustSettingsCreateExternalRepresentation**

Obtains an external, portable representation of the specified domain's trust settings.

```
OSStatus SecTrustSettingsCreateExternalRepresentation(
     SecTrustSettingsDomain domain,
    CFDataRef *trustSettings
);
```
# **Parameters**

*domain*

The trust settings domain for which you want an external representation of trust settings. For possible values, see "Trust Settings Domain [Constants"](#page-64-0) (page 65).

#### *trustSettings*

An external representation of the domain's trust settings. Call the CFRelease function to release this object when you are finished with it.

#### **Return Value**

A result code. See ["Certificate,](#page-68-0) Key, and Trust Services Result Codes" (page 69). Returns errSecNoTrustSettings if no trust settings exist for the specified domain.

#### **Availability**

Available in Mac OS X v10.5 and later.

#### **See Also**

[SecTrustSettingsImportExternalRepresentation](#page-52-0) (page 53)

#### <span id="page-52-0"></span>**Declared In**

SecTrustSettings.h

# **SecTrustSettingsImportExternalRepresentation**

Imports trust settings into a trust domain.

```
OSStatus SecTrustSettingsImportExternalRepresentation(
     SecTrustSettingsDomain domain,
    CFDataRef trustSettings
);
```
# **Parameters**

*domain*

The trust settings domain into which you want to import trust settings. For possible values, see ["Trust](#page-64-0) Settings Domain [Constants"](#page-64-0) (page 65).

*trustSettings*

An external representation of the trust settings (created by the

[SecTrustSettingsCreateExternalRepresentation](#page-52-1) (page 53) function) that you want to import.

#### **Return Value**

A result code. See ["Certificate,](#page-68-0) Key, and Trust Services Result Codes" (page 69).

#### **Availability**

Available in Mac OS X v10.5 and later.

#### **See Also**

[SecTrustSettingsCreateExternalRepresentation](#page-52-1) (page 53)

#### **Declared In**

<span id="page-53-1"></span>SecTrustSettings.h

# **SecTrustSettingsRemoveTrustSettings**

#### Deletes the trust settings for a certificate.

```
OSStatus SecTrustSettingsRemoveTrustSettings(
     SecCertificateRef certRef,
     SecTrustSettingsDomain domain);
```
# **Parameters**

#### *certRef*

```
The certificate whose trust settings you wish to remove. Pass the value
kSecTrustSettingsDefaultRootCertSetting to remove the default root certificate trust settings
for the domain.
```
*domain*

The trust settings domain for which you wish to remove the trust settings. For possible values, see "Trust Settings Domain [Constants"](#page-64-0) (page 65).

#### **Return Value**

A result code. See ["Certificate,](#page-68-0) Key, and Trust Services Result Codes" (page 69). Returns err SecItemNotFound if no trust settings exist for the certificate.

#### **Discussion**

If a certificate has no trust settings, the certificate must be verified to a known, trusted certificate.

#### **Availability**

Available in Mac OS X v10.5 and later.

# **See Also**

<span id="page-53-0"></span>[SecTrustSettingsSetTrustSettings](#page-53-0) (page 54)

#### **Declared In**

SecTrustSettings.h

# **SecTrustSettingsSetTrustSettings**

Specifies trust settings for a certificate.

```
OSStatus SecTrustSettingsSetTrustSettings(
     SecCertificateRef certRef,
     SecTrustSettingsDomain domain,
     CFTypeRef trustSettingsDictOrArray);
```
#### **Parameters**

*certRef*

The certificate for which you want to specify the trust settings. Pass the value kSecTrustSettingsDefaultRootCertSetting to set the default root certificate trust settings for the domain.

*domain*

The trust settings domain of the trust settings that you wish to specify. For possible values, see ["Trust](#page-64-0) Settings Domain [Constants"](#page-64-0) (page 65).

#### *trustSettings*

On return, an array of CFDictionary objects specifying the trust settings for the certificate. For the contents of the dictionaries, see the discussion below. Call the CFRelease function to release this object when you are finished with it.

#### *trustSettingsDictOrArray*

The trust settings you wish to specify for this certificate, in the form of a CFDictionary object, a CFArray of CFDictionary objects, or NULL. The contents of CFDictionary objects used to specify trust settings are detailed in the [SecTrustSettingsCopyTrustSettings](#page-49-0) (page 50) function description. Pass NULL if you want to specify an empty trust settings array.

#### **Return Value**

A result code. See ["Certificate,](#page-68-0) Key, and Trust Services Result Codes" (page 69).

#### **Discussion**

If you pass NULL for the trustSettingsDictOrArray parameter, then the trust settings for this certificate are stored as an empty trust settings array, indicating "always trust this root certificate regardless of use." This setting is valid only for a self-signed (root) certificate. To instead remove all trust settings for the certificate (interpreted as "this certificate must be verified to a known trusted certificate"), use the [SecTrustSettingsRemoveTrustSettings](#page-53-1) (page 54) function.

If the specified certificate already has trust settings in the specified domain, this function replaces them.

#### **Availability**

Available in Mac OS X v10.5 and later.

#### **See Also**

[SecTrustSettingsCopyTrustSettings](#page-49-0) (page 50) [SecTrustSettingsRemoveTrustSettings](#page-53-1) (page 54)

#### <span id="page-54-0"></span>**Declared In**

SecTrustSettings.h

#### **SecTrustSetVerifyDate**

Sets the date and time against which the certificates in a trust management object are verified.

```
OSStatus SecTrustSetVerifyDate (
   SecTrustRef trust,
    CFDateRef verifyDate
);
```
#### **Parameters**

*trust*

The trust management object whose verification date you want to set. A trust management object includes one or more certificates plus the policy or policies to be used in evaluating trust. Use the [SecTrustCreateWithCertificates](#page-39-0) (page 40) function to create a trust management object.

*verifyDate*

The date and time to use when verifying the certificate.

#### **Return Value**

A result code. See ["Certificate,](#page-68-0) Key, and Trust Services Result Codes" (page 69).

#### **Discussion**

By default, the [SecTrustEvaluate](#page-40-0) (page 41) function uses the current date and time when verifying a certificate. However, you can use SecTrustSetVerifyDate to set another date and time to use when verifying a certificate. For example, you can determine whether the certificate was valid when the document was signed rather than whether it's valid at the present time.

#### **Availability**

Available in Mac OS X v10.2 and later.

**Declared In**

SecTrust.h

# Data Types

# **CSSM\_TP\_APPLE\_EVIDENCE\_INFO**

Contains information about a certificate evaluation.

```
typedef struct {
   CSSM_TP_APPLE_CERT_STATUS StatusBits;
   uint32 NumStatusCodes
  CSSM_RETURN *StatusCodes;
   uint32 Index;
   CSSM_DL_DB_HANDLE DlDbHandle
    CSSM_DB_UNIQUE_RECORD_PTR UniqueRecord;
} CSSM_TP_APPLE_EVIDENCE_INFO;
```
#### **Fields**

StatusBits

Indicates whether the certificate is valid and where it was found; see ["Certificate](#page-60-0) Status Constants" (page 61).

```
NumStatusCodes
```
The number of CSSM\_RETURN structures returned in the StatusCodes field.

#### StatusCodes

An array of CSSM\_RETURN values indicating what problems were found with the certificate. Apple-specific values are in cssmapple.h. Standard CSSM values are defined in cssmerr.h and are discussed in "Error Codes and Error Values" in the "Trust Policy Services API" chapter of *Common Security: CDSA and CSSM, version 2 (with corrigenda)* from The Open Group ([http://www.open](http://www.opengroup.org/security/cdsa.htm)[group.org/security/cdsa.htm](http://www.opengroup.org/security/cdsa.htm)

Index

An index into the standard set of certificates or anchor certificates if the certificate came from one of those sets.

DlDbHandle

A CSSM object that identifies a particular database. This field is used if the certificate did not come from the standard set of certificates or anchor certificates. This value is useful only asinput to functions in the CSSM API.

UniqueRecord

A CSSM object that identifies a particular record in a database. This field is used if the certificate did not come from the standard set of certificates or anchor certificates. This value is useful only as in input to functions in the CSSM API.

#### **Discussion**

An array of these structures is returned by the [SecTrustGetResult](#page-43-0) (page 44) function; each one describes a certificate in the certificate chain.

**Availability**

Available in Mac OS X v10.2 and later.

**Declared In** cssmapple.h

# **SecCertificateRef**

Abstract Core Foundation-type object representing an X.509 certificate.

typedef struct \_\_SecCertificate \*SecCertificateRef;

#### **Discussion**

A SecCertificateRef object for a certificate that is stored in a keychain can be safely cast to a SecKeychainItemRef for manipulation as a keychain item. On the other hand, if the SecCertificateRef is not stored in a keychain, casting the object to a SecKeychainItemRef and passing it to Keychain Services functions returns errors.

**Availability** Available in Mac OS X v10.2 and later.

**Declared In** SecBase.h

# **SecIdentityRef**

Abstract Core Foundation-type object representing an identity.

typedef struct \_\_SecIdentity \*SecIdentityRef;

#### **Discussion**

A SecIdentityRef object contains a SecKeyRef object and an associated SecCertificateRef object.

#### **Availability**

Available in Mac OS X v10.2 and later.

#### **Declared In**

SecBase.h

# **SecIdentitySearchRef**

Contains information about an identity search.

typedef struct OpaqueSecIdentitySearchRef \*SecIdentitySearchRef;

#### **Availability**

Available in Mac OS X v10.2 and later.

**Declared In** SecIdentitySearch.h

# **SecKeyRef**

Abstract Core Foundation-type object representing an asymmetric key.

typedef struct \_\_SecKey \*SecKeyRef;

#### **Discussion**

A SecKeyRef object for a key that is stored in a keychain can be safely cast to a SecKeychainItemRef for manipulation as a keychain item. On the other hand, if the SecKeyRef is not stored in a keychain, casting the object to a SecKeychainItemRef and passing it to Keychain Services functions returns errors.

#### **Availability**

Available in Mac OS X v10.2 and later.

#### <span id="page-57-0"></span>**Declared In**

SecBase.h

### **SecPolicyRef**

Contains information about a policy.

typedef struct OpaqueSecPolicyRef \*SecPolicyRef;

#### **Availability**

Available in Mac OS X v10.2 and later.

**Declared In** SecBase.h

**58** Data Types **2008-11-19 | © 2003, 2008 Apple Inc. All Rights Reserved.**

# <span id="page-58-0"></span>**SecPolicySearchRef**

Contains information about a policy search.

typedef struct OpaquePolicySearchRef \*SecPolicySearchRef;

**Availability** Available in Mac OS X v10.2 and later.

**Declared In** SecPolicySearch.h

# **SecPublicKeyHash**

Represents a 20-byte public key hash.

typedef UInt8 SecPublicKeyHash[20];

#### **Discussion**

The SecPublicKeyHash type represents a hash of a public key. You can use the constant kSecPublicKeyHashItemAttr as input to functions in the Keychain Services API to set or retrieve a certificate attribute value of thistype. See *Keychain Services Reference* for information about getting and setting attribute values.

**Availability** Available in Mac OS X v10.2 and later.

<span id="page-58-1"></span>**Declared In** SecKeychainItem.h

# **SecTrustRef**

Contains information about trust management.

typedef struct \_\_SecTrust \*SecTrustRef;

#### **Availability**

Available in Mac OS X v10.2 and later.

# **Declared In**

SecTrust.h

# **SecTrustUserSetting**

Represents user-specified trust settings.

typedef SecTrustResultType SecTrustUserSetting;

#### **Discussion**

See "Trust Result Type [Constants"](#page-61-0) (page 62) for possible values.

### **Availability**

Available in Mac OS X v10.2 and later.

**Declared In** SecTrust.h

# **Constants**

# **Certificate Item Attribute Constants**

Indicates certificate item attributes.

```
enum
{
 kSecSubjectItemAttr = 'subj',
 kSecIssuerItemAttr = 'issu',
 kSecSerialNumberItemAttr = 'snbr',
 kSecPublicKeyHashItemAttr = 'hpky',
    kSecSubjectKeyIdentifierItemAttr = 'skid',
   kSecCertTypeItemAttr = 'ctyp',
   kSecCertEncodingItemAttr = 'cenc'
};
```
#### **Constants**

kSecSubjectItemAttr

DER-encoded subject distinguished name.

Available in Mac OS X v10.2 and later.

Declared in SecCertificate.h.

#### kSecIssuerItemAttr

DER-encoded issuer distinguished name.

#### Available in Mac OS X v10.2 and later.

Declared in SecCertificate.h.

#### kSecSerialNumberItemAttr

DER-encoded certificate serial number.

#### Available in Mac OS X v10.2 and later.

Declared in SecCertificate.h.

#### kSecPublicKeyHashItemAttr

# Public key hash.

#### Available in Mac OS X v10.2 and later.

Declared in SecCertificate.h.

#### kSecSubjectKeyIdentifierItemAttr Subject key identifier.

#### Available in Mac OS X v10.2 and later.

Declared in SecCertificate.h.

#### kSecCertTypeItemAttr

#### Certificate type.

#### Available in Mac OS X v10.2 and later.

Declared in SecCertificate.h.

kSecCertEncodingItemAttr

Certificate encoding.

Available in Mac OS X v10.2 and later.

Declared in SecCertificate.h.

# <span id="page-60-0"></span>**Certificate Status Constants**

Specifies the status of a certificate.

```
typedef uint32 CSSM_TP_APPLE_CERT_STATUS;
enum
{
 CSSM_CERT_STATUS_EXPIRED = 0x00000001,
 CSSM_CERT_STATUS_NOT_VALID_YET = 0x00000002,
    CSSM_CERT_STATUS_IS_IN_INPUT_CERTS = 0x00000004,
   CSSM_CERT_STATUS_IS_IN_ANCHORS = 0x00000008,
   CSSM_CERT_STATUS_IS_ROOT = 0x00000010,<br>CSSM CFRT STATUS IS_FROM_NET = 0x00000020
   CSSM_CERT_STATUS_IS_FROM_NET
```

```
};
```
# **Constants**

CSSM\_CERT\_STATUS\_EXPIRED

The certificate has expired.

Available in Mac OS X v10.2 and later.

Declared in cssmapple.h.

## CSSM\_CERT\_STATUS\_NOT\_VALID\_YET

The certificate is not yet valid. In addition to the expiration, or "Not Valid After," date and time, each certificate has a "Not Valid Before" date and time.

Available in Mac OS X v10.2 and later.

Declared in cssmapple.h.

CSSM\_CERT\_STATUS\_IS\_IN\_INPUT\_CERTS

This is one of the certificates included in the array of certificates passed to the [SecTrustCreateWithCertificates](#page-39-0) (page 40) function.

Available in Mac OS X v10.2 and later.

Declared in cssmapple.h.

```
CSSM_CERT_STATUS_IS_IN_ANCHORS
```
This certificate was found in the system's store of anchor certificates (see [SecTrustSetAnchorCertificates](#page-45-0) (page 46)).

#### Available in Mac OS X v10.2 and later.

Declared in cssmapple.h.

CSSM\_CERT\_STATUS\_IS\_ROOT

The certificate is a root certificate. If this bit is set but the CSSM\_CERT\_STATUS\_IS\_IN\_ANCHORS bit is not, then this is an untrusted anchor.

Available in Mac OS X v10.2 and later.

Declared in cssmapple.h.

```
CSSM_CERT_STATUS_IS_FROM_NET
```
The certificate was obtained through some mechanism other than the certificates stored by the operating system and those passed into the [SecTrustCreateWithCertificates](#page-39-0) (page 40) function. For example, the certificate might have been fetched over a network.

Available in Mac OS X v10.3 and later.

Declared in cssmapple.h.

#### **Discussion**

If none of these bits are set, the certificate came from a standard certificate search; see the description of the [SecTrustSetKeychains](#page-46-0) (page 47) function.

# <span id="page-61-0"></span>**Trust Result Type Constants**

Specifies the trust result type.

```
typedef enum {
```

```
 kSecTrustResultInvalid,
     kSecTrustResultProceed,
     kSecTrustResultConfirm,
    kSecTrustResultDeny,
    kSecTrustResultUnspecified,
     kSecTrustResultRecoverableTrustFailure,
     kSecTrustResultFatalTrustFailure,
     kSecTrustResultOtherError
} SecTrustResultType;
```
# **Constants**

kSecTrustResultInvalid

Invalid setting or result. Usually, this result indicates that the [SecTrustEvaluate](#page-40-0) (page 41) function did not complete successfully.

Available in Mac OS X v10.2 and later.

Declared in SecTrust.h.

kSecTrustResultProceed

The user indicated that you may trust the certificate for the purposes designated in the specified policies. This value may be returned by the [SecTrustEvaluate](#page-40-0) (page 41) function or stored as part of the user trust settings. In the Keychain Access utility, this value is termed "Always Trust."

Available in Mac OS X v10.2 and later.

Declared in SecTrust.h.

kSecTrustResultConfirm

Confirmation from the user is required before proceeding. This value may be returned by the [SecTrustEvaluate](#page-40-0) (page 41) function or stored as part of the user trust settings. In the Keychain Access utility, this value is termed "Ask Permission."

Available in Mac OS X v10.2 and later.

Declared in SecTrust.h.

#### kSecTrustResultDeny

The user specified that the certificate should not be trusted. This value may be returned by the [SecTrustEvaluate](#page-40-0) (page 41) function or stored as part of the user trust settings. In the Keychain Access utility, this value is termed "Never Trust."

Available in Mac OS X v10.2 and later.

Declared in SecTrust.h.

#### kSecTrustResultUnspecified

The user did not specify a trust setting. This value may be returned by the [SecTrustEvaluate](#page-40-0) (page 41) function or stored as part of the user trust settings. In the Keychain Access utility, this value is termed "Use System Policy." This is the default user setting.

Available in Mac OS X v10.2 and later.

Declared in SecTrust.h.

#### kSecTrustResultRecoverableTrustFailure

Trust denied; retry after changing settings. For example, if trust is denied because the certificate has expired, you can ask the user whether to trust the certificate anyway. If the user answers yes, then use the [SecTrustSetUserTrust](#page-73-0) (page 74) function to set the user trust setting to kSecTrustResultProceed and call [SecTrustEvaluate](#page-40-0) (page 41) again. This value may be returned by the [SecTrustEvaluate](#page-40-0) (page 41) function but not stored as part of the user trust settings.

Available in Mac OS X v10.2 and later.

Declared in SecTrust.h.

#### kSecTrustResultFatalTrustFailure

Trust denied; no simple fix is available. For example, if a certificate cannot be verified because it is corrupted, trust cannot be established without replacing the certificate. This value may be returned by the [SecTrustEvaluate](#page-40-0) (page 41) function but not stored as part of the user trust settings.

Available in Mac OS X v10.2 and later.

Declared in SecTrust.h.

#### kSecTrustResultOtherError

A failure other than that of trust evaluation; for example, an internal failure of the [SecTrustEvaluate](#page-40-0) (page 41) function. This value may be returned by the SecTrustEvaluate (page 41) function but not stored as part of the user trust settings.

Available in Mac OS X v10.2 and later.

Declared in SecTrust.h.

#### **Discussion**

These constants may be returned by the [SecTrustEvaluate](#page-40-0) (page 41) function or stored as one of the user trust settings (see [SecTrustSetUserTrust](#page-73-0) (page 74)), as noted. When evaluating user trust, both [SecTrustGetUserTrust](#page-72-1) (page 73) and SecTrustEvaluate start with the leaf certificate and work through the chain down to the anchor. The SecTrustGetUserTrust function returns the user trust setting of the first certificate for which the setting is other than kSecTrustResultUnspecified. Similarly, the function uses the user trust setting of the first certificate for which the setting is other than

<span id="page-62-0"></span>kSecTrustResultUnspecified, regardless of the user trust settings of other certificates in the chain.

# **Action Data Flags**

Specifies options for the AppleX509TP trust policy module's default action.

```
typedef uint32 CSSM_APPLE_TP_ACTION_FLAGS;
enum {
     \begin{array}{rcl} \text{CSSM\_TP\_ACTION\_ALLOW\_EXPIRED} & = & 0 \times 000000001, \\ \text{CSSM\_TP\_ACTION\_LEAF\_IS\_CA} & = & 0 \times 000000002, \\ \end{array}CSSM_TP_ACTION_LEAF_IS_CA
      CSSM_TP_ACTION_FETCH_CERT_FROM_NET = 0x00000004,
      CSSM_TP_ACTION_ALLOW_EXPIRED_ROOT = 0x00000008
};
```
#### **Constants**

CSSM\_TP\_ACTION\_ALLOW\_EXPIRED

Ignore the expiration date and time for all certificates.

Available in Mac OS X v10.2 and later.

Declared in cssmapple.h.

CSSM\_TP\_ACTION\_LEAF\_IS\_CA

First certificate is that of a certification authority (CA). By formal definition, a valid certificate chain must begin with a certificate that is not a CA. Set this bit if you want to validate a partial chain, starting with a CA and working toward the anchor, or if you want to evaluate a single self-signed certificate as a one-certificate "chain" for testing purposes.

Available in Mac OS X v10.3 and later.

Declared in cssmapple.h.

CSSM\_TP\_ACTION\_FETCH\_CERT\_FROM\_NET

Enable fetching intermediate certificates over the network using http or LDAP.

Available in Mac OS X v10.3 and later.

Declared in cssmapple.h.

# CSSM\_TP\_ACTION\_ALLOW\_EXPIRED\_ROOT

Ignore the expiration date and time for root certificates only.

Available in Mac OS X v10.2 and later.

Declared in cssmapple.h.

#### **Discussion**

See [SecTrustSetParameters](#page-47-0) (page 48) for more information about actions.

# **System Identity Domains**

Domains for which you can set or obtain a system-wide identity.

```
const CFStringRef kSecIdentityDomainDefault;
const CFStringRef kSecIdentityDomainKerberosKDC;
```
#### **Constants**

kSecIdentityDomainDefault

The system-wide default identity.

Available in Mac OS X v10.5 and later.

Declared in SecIdentity.h.

kSecIdentityDomainKerberosKDC

Kerberos Key Distribution Center (KDC) identity.

Available in Mac OS X v10.5 and later.

Declared in SecIdentity.h.

#### **Discussion**

These constants can be used with the [SecIdentitySetSystemIdentity](#page-27-0) (page 28) and [SecIdentityCopySystemIdentity](#page-22-0) (page 23) functions.

# **Key Credential Type Constants**

The credential type to be returned by [SecKeyGetCredentials](#page-30-0) (page 31).

```
typedef uint32 SecCredentialType;
```
enum

```
{
    kSeccCredentialTypeDefault = 0,
     kSecCredentialTypeWithUI,
     kSecCredentialTypeNoUI
};
```
# **Constants**

kSecCredentialTypeDefault

The default setting for determining whether to present UI is used.

The default setting can be changed with a call to SecKeychainSetUserInteractionAllowed.

Available in Mac OS X v10.5 and later.

Declared in SecKey.h.

kSecCredentialTypeWithUI

Keychain operations on keys that have this credential are allowed to present UI if required.

Available in Mac OS X v10.5 and later.

Declared in SecKey.h.

#### kSecCredentialTypeNoUI

Keychain operations on keys that have this credential are not allowed to present UI, and will fail if UI is required.

Available in Mac OS X v10.5 and later.

Declared in SecKey.h.

# **Discussion**

<span id="page-64-0"></span>See the section "Servers and the Keychain" in the Keychain Services Tasks chapter of *Keychain Services Programming Guide* for information on the use of UI with keychain tasks.

# **Trust Settings Domain Constants**

The trust settings domains used by the trust settings API.

```
enum { kSecTrustSettingsDomainUser = 0, kSecTrustSettingsDomainAdmin, 
 kSecTrustSettingsDomainSystem }; typedef uint32 SecTrustSettingsDomain;
```
#### **Constants**

kSecTrustSettingsDomainUser

Per-user trust settings.

#### Available in Mac OS X v10.5 and later.

kSecTrustSettingsDomainAdmin

Locally administered, system-wide trust settings.

Administrator privileges are required to make changes to this domain.

Available in Mac OS X v10.5 and later.

Declared in SecTrustSettings.h.

kSecTrustSettingsDomainSystem

System trust settings.

These trust settings are immutable and comprise the set of trusted root certificates supplied in Mac OS X. These settings are read-only, even by root.

Available in Mac OS X v10.5 and later.

Declared in SecTrustSettings.h.

# <span id="page-65-0"></span>**Trust Settings Key Use Constants**

Allowed uses for the encryption key in a certificate.

```
enum {
```

```
kSecTrustSettingsKeyUseSignature = 0x00000001,<br>kSecTrustSettingsKeyUseEnDecryptData = 0x00000002,
kSecTrustSettingsKeyUseEnDecryptData = 0x00000002,
 kSecTrustSettingsKeyUseEnDecryptKey = 0x00000004,
kSecTrustSettingsKeyUseSignCert = 0x00000008,
   kSecTrustSetting skeyUseSignRevocation = 0x0000010,kSecTrustSettingsKeyUseKeyExchange = 0x00000020,
    kSecTrustSettingsKeyUseAny = 0xffffffff
};
```
typedef uint32 SecTrustSettingsKeyUsage;

#### **Constants**

kSecTrustSettingsKeyUseSignature

The key can be used to sign data or verify a signature.

Available in Mac OS X v10.5 and later.

Declared in SecTrustSettings.h.

kSecTrustSettingsKeyUseEnDecryptData

The key can be used to encrypt or decrypt data.

# Available in Mac OS X v10.5 and later.

Declared in SecTrustSettings.h.

#### kSecTrustSettingsKeyUseEnDecryptKey

The key can be used to encrypt or decrypt (wrap or unwrap) a key.

Private keys must be wrapped before they can be exported from a keychain.

#### Available in Mac OS X v10.5 and later.

Declared in SecTrustSettings.h.

#### kSecTrustSettingsKeyUseSignCert

The key can be used to sign a certificate or verify a signature.

#### Available in Mac OS X v10.5 and later.

#### kSecTrustSettingsKeyUseSignRevocation

The key can be used to sign an OCSP (online certificate status protocol) message or CRL (certificate verification list), or to verify a signature.

OCSP messages and CRLs are used to revoke certificates.

Available in Mac OS X v10.5 and later.

Declared in SecTrustSettings.h.

#### kSecTrustSettingsKeyUseKeyExchange

The key is a private key that has been shared using a key exchange protocol, such as Diffie-Hellman key exchange.

Available in Mac OS X v10.5 and later.

Declared in SecTrustSettings.h.

#### kSecTrustSettingsKeyUseAny

#### The key can be used for any purpose.

This is the default key-use setting if no other key use is specified.

Available in Mac OS X v10.5 and later.

Declared in SecTrustSettings.h.

# **Trust Settings Usage Constraints Dictionary Keys**

#### The keys in one usage constraints dictionary.

```
#define kSecTrustSettingsPolicy CFSTR("kSecTrustSettingsPolicy")
#define kSecTrustSettingsApplication CFSTR("kSecTrustSettingsApplication")
#define kSecTrustSettingsKeyUsage CFSTR("kSecTrustSettingsKeyUsage")
#define kSecTrustSettingsResult CFSTR("kSecTrustSettingsResult")
```
#define kSecTrustSettingsPolicyString CFSTR("kSecTrustSettingsPolicyString") #define kSecTrustSettingsAllowedError CFSTR("kSecTrustSettingsAllowedError")

#### **Constants**

kSecTrustSettingsPolicy

A policy object (SecPolicyRef) specifying the certificate verification policy.

Available in Mac OS X v10.5 and later.

Declared in SecTrustSettings.h.

#### kSecTrustSettingsApplication

A trusted application reference (SecTrustedApplicationRef) for the application checking the certificate's trust settings.

Available in Mac OS X v10.5 and later.

Declared in SecTrustSettings.h.

kSecTrustSettingsPolicyString

#### ACFString containing policy-specific data.

For the SMIME policy, this string contains an email address. For the SSL policy, it contains a host name.

# Available in Mac OS X v10.5 and later.

```
kSecTrustSettingsKeyUsage
```
ACFNumber containing an SInt32 value specifying the operations for which the encryption key in this certificate can be used.

Available in Mac OS X v10.5 and later.

Declared in SecTrustSettings.h.

kSecTrustSettingsAllowedError

A CFNumber containing an SInt32 value indicating a CSSM\_RETURN result code which, if encountered during certificate verification, is ignored for that certificate.

Available in Mac OS X v10.5 and later.

Declared in SecTrustSettings.h.

kSecTrustSettingsResult

A CFNumber containing an SInt32 value indicating the effective trust setting for this usage constraints dictionary.

Available in Mac OS X v10.5 and later.

Declared in SecTrustSettings.h.

# <span id="page-67-0"></span>**Trust Settings Result Constants**

Effective trust settings for usage constraints dictionaries used by the

[SecTrustSettingsCopyTrustSettings](#page-49-0) (page 50) and [SecTrustSettingsSetTrustSettings](#page-53-0) (page 54) functions.

```
enum {
    kSecTrustSettingsResultInvalid = 0,
    kSecTrustSettingsResultTrustRoot,
    kSecTrustSettingsResultTrustAsRoot,
    kSecTrustSettingsResultDeny,
    kSecTrustSettingsResultUnspecified
};
typedef uint32 SecTrustSettingsResult;
```
#### **Constants**

kSecTrustSettingsResultInvalid

Never valid in a trust settings array or in an API call.

Available in Mac OS X v10.5 and later.

Declared in SecTrustSettings.h.

kSecTrustSettingsResultTrustRoot

This root certificate is explicitly trusted.

If the certificate is not a root (self-signed) certificate, the usage constraints dictionary is invalid.

Available in Mac OS X v10.5 and later.

Declared in SecTrustSettings.h.

kSecTrustSettingsResultTrustAsRoot

This non-root certificate is explicitly trusted as if it were a trusted root.

Available in Mac OS X v10.5 and later.

kSecTrustSettingsResultDeny

This certificate is explicitly distrusted.

Available in Mac OS X v10.5 and later.

Declared in SecTrustSettings.h.

kSecTrustSettingsResultUnspecified

This certificate is neither trusted nor distrusted. This value can be used to specify an "allowed error" without assigning trust to a specific certificate.

This value can be used to specify an allowed error without assigning trust to the certificate.

Available in Mac OS X v10.5 and later.

Declared in SecTrust Settings.h.

# **Default Root Certificate Trust Settings**

A value indicating the default root certificate trust settings when used for a SecCertificateRef object in a trust settings API function.

#define kSecTrustSettingsDefaultRootCertSetting ((SecCertificateRef)-1)

#### **Constants**

kSecTrustSettingsDefaultRootCertSetting

Default trust settings for root certificates.

Available in Mac OS X v10.5 and later.

Declared in SecTrustSettings.h.

#### **Discussion**

Use this value with the [SecTrustSettingsSetTrustSettings](#page-53-0) (page 54) function to set the default trust settings for root certificates. When evaluating trust settings for a root certificate in a given domain, if no matching explicit trust settings exist for that certificate, then the default value for the effective trust setting is returned (assuming that a default has been set and that the result is not kSecTrustSettingsResultUnspecified).

# <span id="page-68-0"></span>Result Codes

The most common result codes returned by Certificate, Key, and Trust Services are listed in the table below. The assigned error space is discontinuous: –25240..–25279 and –25290..–25329.

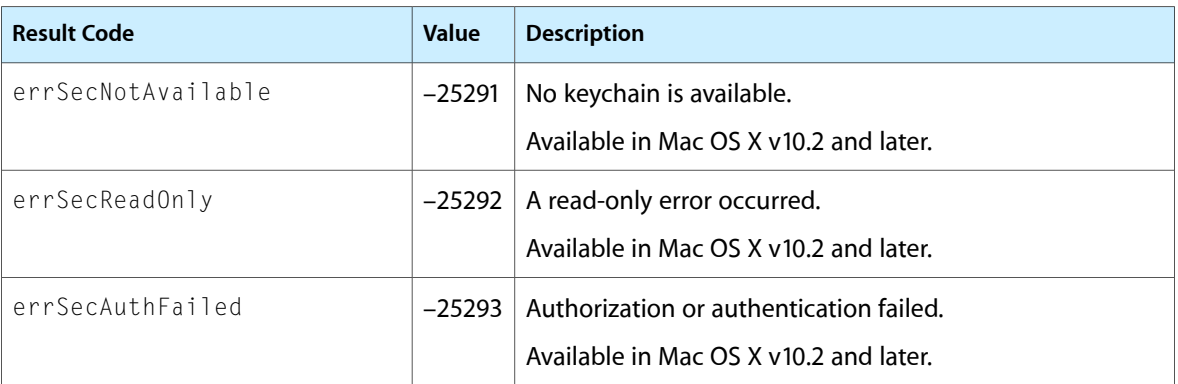

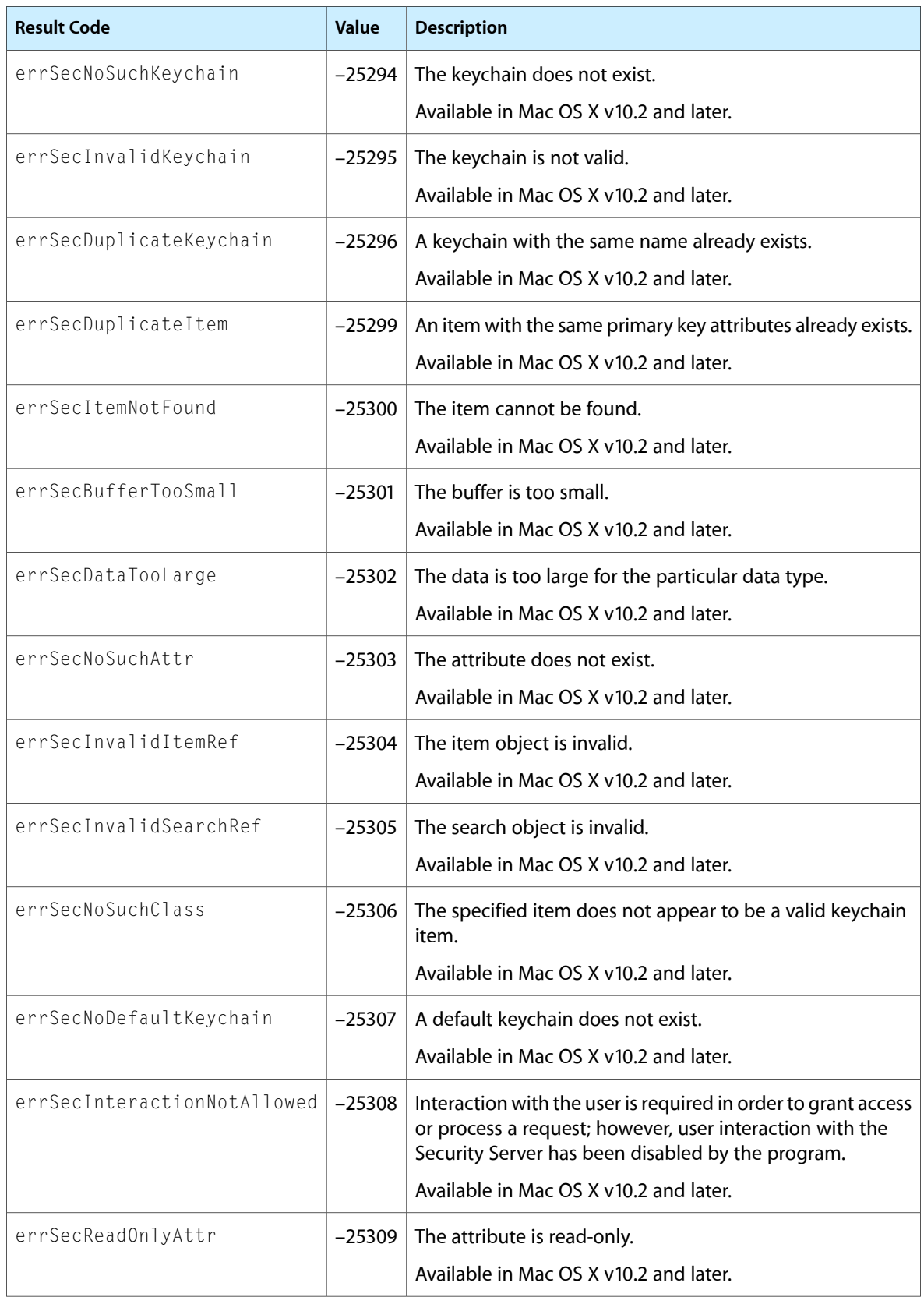

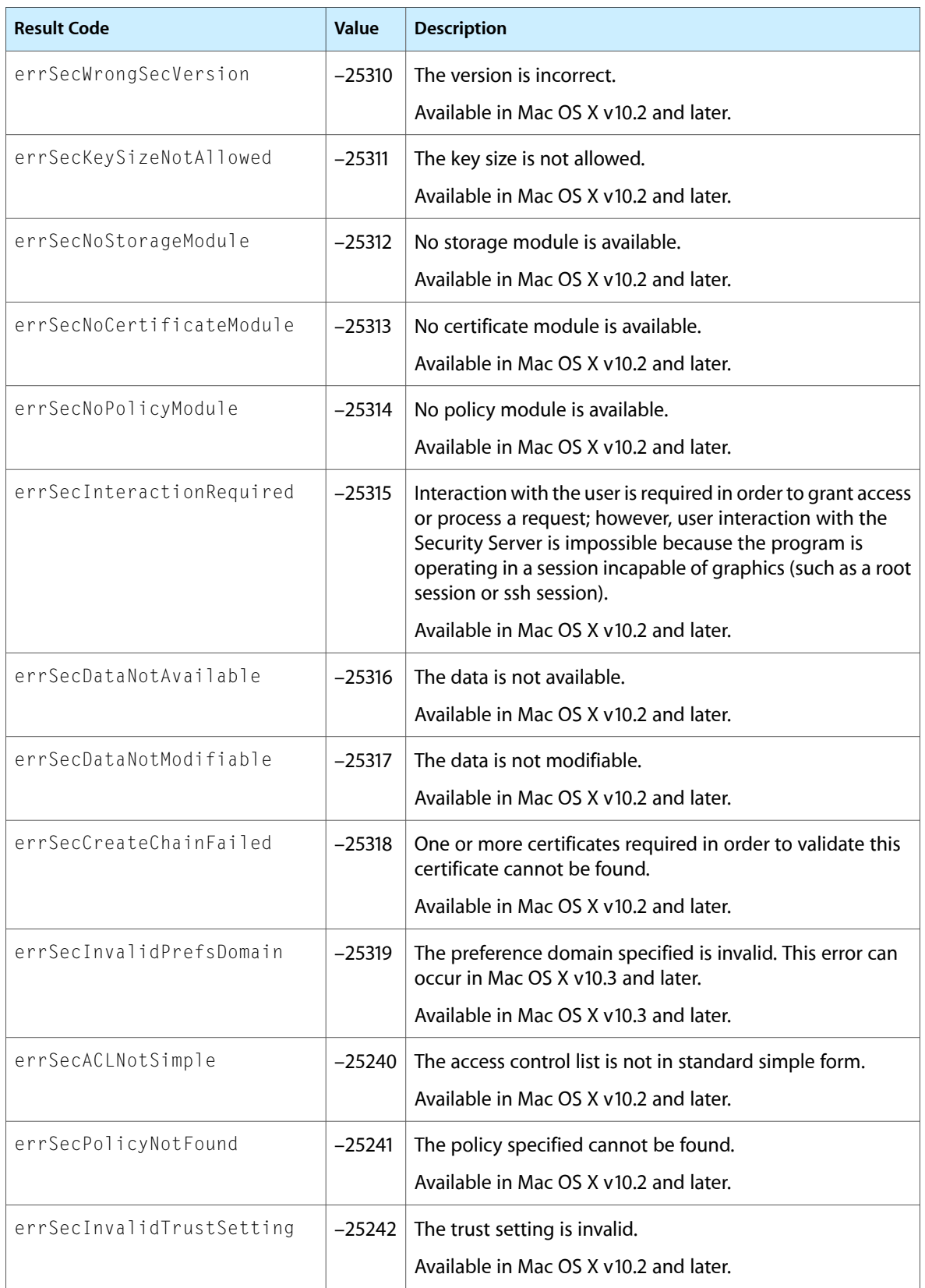

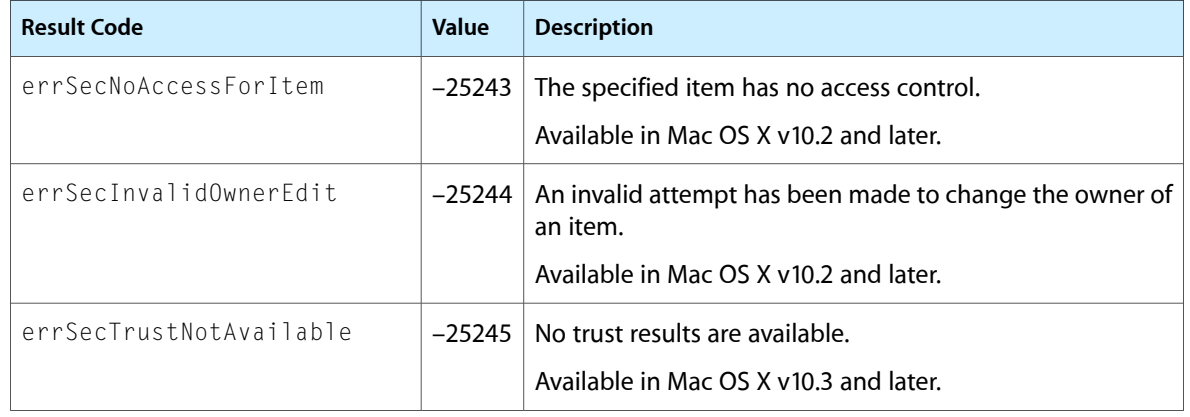
# Deprecated Certificate, Key, and Trust Services Functions

A function identified as deprecated has been superseded and may become unsupported in the future.

# Deprecated in Mac OS X v10.5

#### <span id="page-72-1"></span>**SecTrustGetCSSMAnchorCertificates**

Retrieves the CSSM anchor certificates. (Deprecated in Mac OS X v10.5.)

```
OSStatus SecTrustGetCSSMAnchorCertificates (
    const CSSM_DATA **cssmAnchors,
    uint32 *cssmAnchorCount
);
```
#### **Parameters**

*cssmAnchors*

On return, points to an array of anchor certificates. This array is allocated by the system; you should not deallocate it. This data is not guaranteed to remain valid indefinitely; you should retrieve the data immediately and either pass it to other functions or copy it for future use.

#### *cssmAnchorCount*

On return, points to the number of CSSM\_DATA structures returned in the cssmAnchors parameter.

#### **Return Value**

A result code. See ["Certificate,](#page-68-0) Key, and Trust Services Result Codes" (page 69).

#### **Discussion**

This function returns the certificates in the system's store of anchor certificates (see [SecTrustSetAnchorCertificates](#page-45-0) (page 46). You can use the CSSM\_DATA structures returned by this function as input to functions in the CSSM API. If you want references to the anchor certificates in a form appropriate for calls to the Certificate, Key, and Trust API, use the [SecTrustCopyAnchorCertificates](#page-37-0) (page 38) function instead.

#### **Availability**

Available in Mac OS X v10.2 and later. Deprecated in Mac OS X v10.5.

<span id="page-72-0"></span>**Declared In** SecTrust.h

### **SecTrustGetUserTrust**

Retrieves the user-specified trust setting for a certificate and policy. (Deprecated in Mac OS X v10.5.)

#### **APPENDIX A**

#### Deprecated Certificate, Key, and Trust Services Functions

```
OSStatus SecTrustGetUserTrust (
    SecCertificateRef certificate,
    SecPolicyRef policy,
    SecTrustUserSetting *trustSetting
);
```
#### **Parameters**

*certificate*

The certificate object from which to obtain the user-specified trust setting.

*policy*

The policy object for the policy for which to obtain the user-specified trust setting. Use the [SecPolicySearchCopyNext](#page-35-0) (page 36) function to obtain a policy object.

*trustSetting*

On return, points to the user-specified trust setting for the specified certificate and policy.

#### **Return Value**

A result code. See ["Certificate,](#page-68-0) Key, and Trust Services Result Codes" (page 69).

#### **Discussion**

Each certificate has one user-specified trust setting per policy. For each policy, the user can specify that the certificate is always to be trusted, is never to be trusted, or can be trusted only after permission is requested from—and granted by—the user. It is also possible for there to be no user-specified trust setting for a policy. See [SecTrustEvaluate](#page-40-0) (page 41) for a discussion of the use of user-specified trust settings in a trust evaluation.

The SecTrustGetUserTrust function returns the effective user trust setting for the certificate and policy specified. You can obtain a certificate from a keychain and typecast the keychain item object (data type SecKeychainItemRef) to a certificate object (SecCertificateRef).

See "Trust Result Type [Constants"](#page-61-0) (page 62) for values and descriptions of the user-specified trust settings. The user can set these values in the Keychain Access utility. If you provide your own UI for these settings, you can use the [SecTrustSetUserTrust](#page-73-0) (page 74) function to set them.

#### **Availability**

Available in Mac OS X v10.2 and later. Deprecated in Mac OS X v10.5.

#### <span id="page-73-0"></span>**Declared In**

SecTrust.h

#### **SecTrustSetUserTrust**

Sets the user-specified trust settings of a certificate and policy. (Deprecated in Mac OS X v10.5.)

```
OSStatus SecTrustSetUserTrust (
    SecCertificateRef certificate,
    SecPolicyRef policy,
    SecTrustUserSetting trustSetting
);
```
#### **Parameters**

*certificate*

The certificate object for which to set the user-specified trust settings. Use the [SecCertificateCreateFromData](#page-15-0) (page 16) function to obtain a certificate object.

#### **APPENDIX A**

Deprecated Certificate, Key, and Trust Services Functions

*policy*

The policy object for the policy for which to set the user-specified trust settings. Use the [SecPolicySearchCopyNext](#page-35-0) (page 36) function to obtain a policy object.

*trustSetting*

The user-specified trust setting to be set. See "Trust Result Type [Constants"](#page-61-0) (page 62) for possible values.

#### **Return Value**

A result code. See ["Certificate,](#page-68-0) Key, and Trust Services Result Codes" (page 69).

#### **Discussion**

Each certificate has one user-specified trust setting per policy. These trust settings are used by the [SecTrustEvaluate](#page-40-0) (page 41) function when evaluating trust. See "Trust Result Type [Constants"](#page-61-0) (page 62) for values and descriptions of the user-specified trust settings. The user can set these values in the Keychain Access utility. Under certain circumstances, it might be appropriate for an administrative application to change a user trust setting. In that case, you can use the SecTrustSetUserTrust function to do so. You can obtain a certificate from a keychain and typecast the keychain item object (data type SecKeychainItemRef) to a certificate object (SecCertificateRef).

When you call the SecTrustSetUserTrust function, the user might be prompted to confirm the new setting before it is changed.

You can use the [SecTrustGetUserTrust](#page-72-0) (page 73) function to get the current user-specified trust settings for a certificate.

#### **Availability**

Available in Mac OS X v10.2 and later. Deprecated in Mac OS X v10.5.

#### **Declared In**

SecTrust.h

#### **APPENDIX A**

Deprecated Certificate, Key, and Trust Services Functions

# AppleX509TP Trust Policies

The trust policies implemented by the AppleX509TP CDSA module are shown in Table B-1. A pointer to a policy-specific option structure is placed in CSSM\_FIELD. FieldValue. Data; this field is one of the fields in CSSM\_TP\_CALLERAUTH\_CONTEXT.Policy.PolicyIds array.

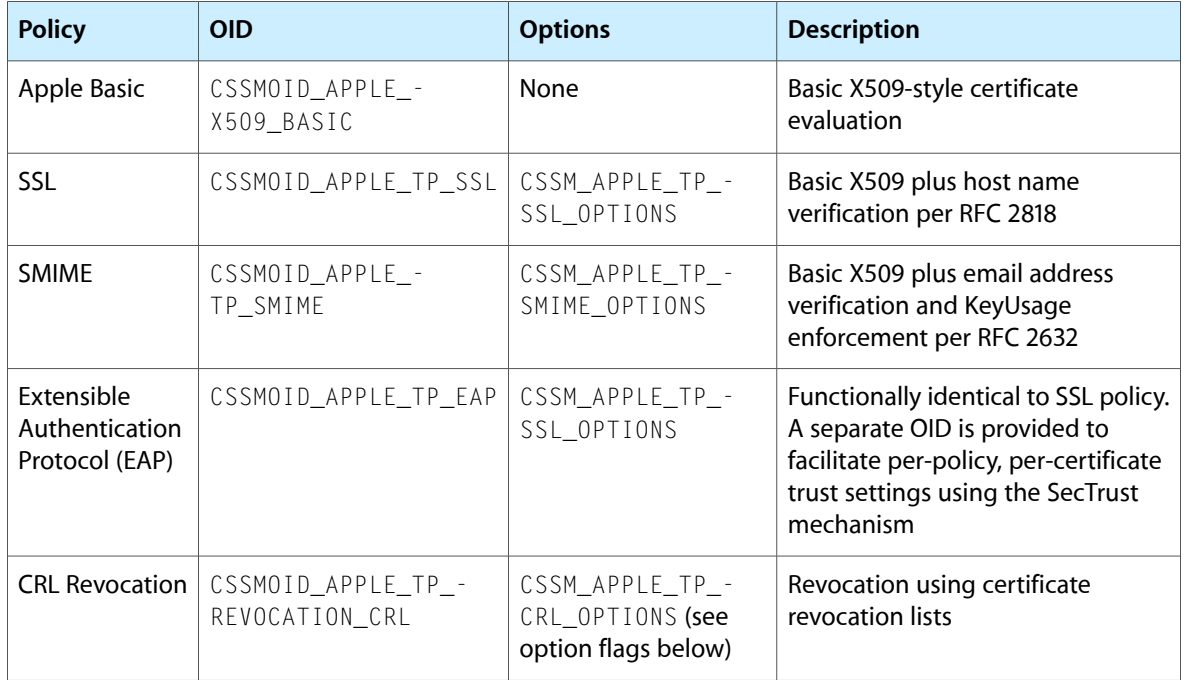

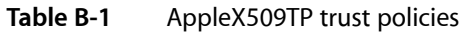

# CRL Policy Options

Certificate revocation list policy options are defined in the following structure:

```
typedef uint32 CSSM_APPLE_TP_CRL_OPT_FLAGS;
enum {
    // require CRL verification for each cert; default is "try"
    CSSM_TP_ACTION_REQUIRE_CRL_PER_CERT = 0x00000001,
    // enable fetch from network
    CSSM_TP_ACTION_FETCH_CRL_FROM_NET = 0x00000002
};
typedef struct {
    // CSSM_APPLE_TP_CRL_OPTS_VERSION
    uint32 Version
   CSSM_APPLE_TP_CRL_OPT_FLAGS CrlFlags;
    /*
```

```
 * When non-NULL, store CRLs fetched from net here.
    * This is most likely a pointer to one of the
    * CSSM_TP_CALLERAUTH_CONTEXT.DBList entries but that
   * is not a strict requirement.
    */
   CSSM_DL_DB_HANDLE_PTR crlStore;
} CSSM_APPLE_TP_CRL_OPTIONS;
```
When the CSSM\_TP\_ACTION\_REQUIRE\_CRL\_PER\_CERT flag is set, a certificate is not valid unless every certificate in the certificate chain has been successfully verified using a certificate revocation list. This check is in addition to any other certificate-specific or policy-specific checks required for validation. When this flag is not set, CRLs are evaluated if they are available, but it is not an error if the trust policy module cannot find a CRL. In either case, the certificate is not considered valid if a CRL is found that indicates that any certificate in the certificate chain has been revoked.

# Evaluating Multiple Policies

If multiple policies are specified, they are evaluated sequentially. In this case, the VerificationAbortOn field of the CSSM\_TP\_CALLERAUTH\_CONTEXT structure specifies when to abort the verification process (see the "Trust Policy Services API" chapter in *Common Security: CDSA and CSSM, version 2 (with corrigenda)* from The Open Group [\(http://www.opengroup.org/security/cdsa.htm\)](http://www.opengroup.org/security/cdsa.htm)). The AppleX509TP CDSA module supports the following values for the VerificationAbortOn field:

- CSSM\_TP\_STOP\_ON\_NONE; continue to subsequent policies if one policy evaluation fails
- CSSM\_TP\_STOP\_ON\_FIRST\_FAIL; stop immediately if a policy evaluation fails
- CSSM\_TP\_STOP\_ON\_POLICY; treated as the same as CSSM\_TP\_STOP\_ON\_FIRST\_FAIL

# Document Revision History

This table describes the changes to *Certificate, Key, and Trust Services Reference*.

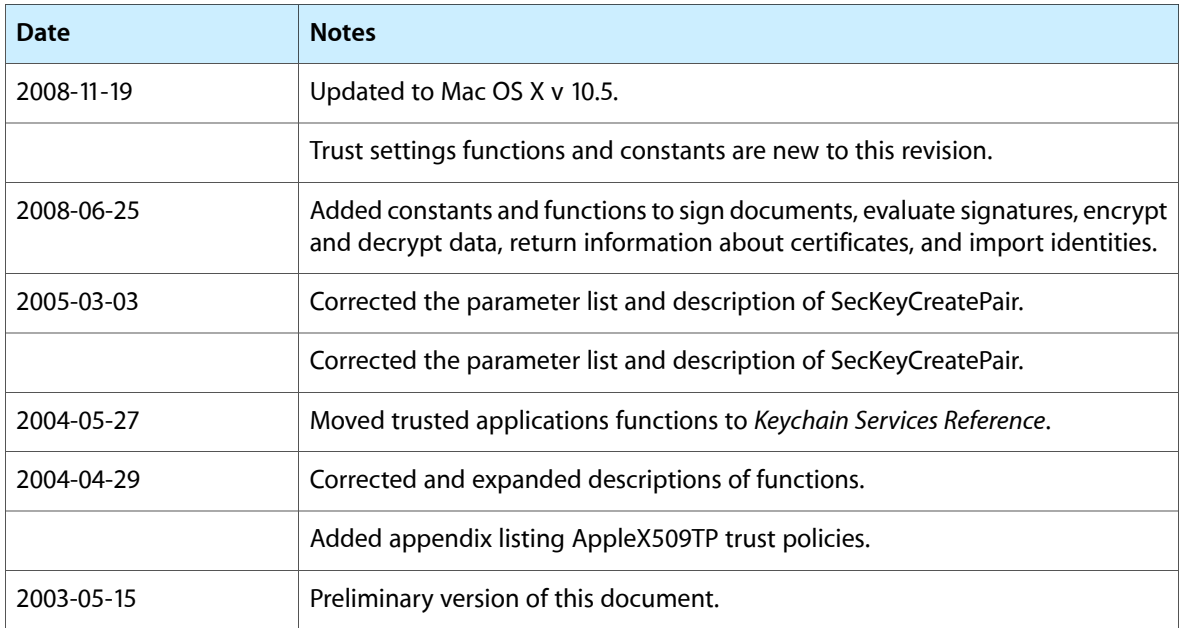

#### **REVISION HISTORY**

Document Revision History

# Index

### A

Action Data Flags [63](#page-62-0)

# C

Certificate Item Attribute Constants [60](#page-59-0) Certificate Status Constants [61](#page-60-0) CSSM\_CERT\_STATUS\_EXPIRED constant [61](#page-60-1) CSSM\_CERT\_STATUS\_IS\_FROM\_NET constant [62](#page-61-1) CSSM\_CERT\_STATUS\_IS\_IN\_ANCHORS constant [61](#page-60-2) CSSM\_CERT\_STATUS\_IS\_IN\_INPUT\_CERTS constant [61](#page-60-3) CSSM\_CERT\_STATUS\_IS\_ROOT constant [61](#page-60-4) CSSM\_CERT\_STATUS\_NOT\_VALID\_YET constant [61](#page-60-5) CSSM\_TP\_ACTION\_ALLOW\_EXPIRED constant [64](#page-63-0) CSSM\_TP\_ACTION\_ALLOW\_EXPIRED\_ROOT constant [64](#page-63-1) CSSM\_TP\_ACTION\_FETCH\_CERT\_FROM\_NET constant [64](#page-63-2) CSSM\_TP\_ACTION\_LEAF\_IS\_CA constant [64](#page-63-3) CSSM\_TP\_APPLE\_EVIDENCE\_INFO structure [56](#page-55-0)

## D

Default Root Certificate Trust Settings [69](#page-68-1)

## E

errSecACLNotSimple constant [71](#page-70-0) errSecAuthFailed constant [69](#page-68-2) errSecBufferTooSmall constant [70](#page-69-0) errSecCreateChainFailed constant [71](#page-70-1) errSecDataNotAvailable constant [71](#page-70-2) errSecDataNotModifiable constant [71](#page-70-3) errSecDataTooLarge constant [70](#page-69-1) errSecDuplicateItem constant [70](#page-69-2) errSecDuplicateKeychain constant [70](#page-69-3) errSecInteractionNotAllowed constant [70](#page-69-4)

## K

Key Credential Type Constants [65](#page-64-0) kSecCertEncodingItemAttr constant [61](#page-60-6) kSecCertTypeItemAttr constant [60](#page-59-1) kSecCredentialTypeDefault constant [65](#page-64-1) kSecCredentialTypeNoUI constant [65](#page-64-2) kSecCredentialTypeWithUI constant [65](#page-64-3) kSecIdentityDomainDefault constant [64](#page-63-4) kSecIdentityDomainKerberosKDC constant [64](#page-63-5) kSecIssuerItemAttr constant [60](#page-59-2) kSecPublicKeyHashItemAttr constant [60](#page-59-3) kSecSerialNumberItemAttr constant [60](#page-59-4) kSecSubjectItemAttr constant [60](#page-59-5) kSecSubjectKeyIdentifierItemAttr constant [60](#page-59-6) kSecTrustResultConfirm constant [62](#page-61-2) kSecTrustResultDeny constant [62](#page-61-3)

kSecTrustResultFatalTrustFailure constant [63](#page-62-1) kSecTrustResultInvalid constant [62](#page-61-4) kSecTrustResultOtherError constant [63](#page-62-2) kSecTrustResultProceed constant [62](#page-61-5) kSecTrustResultRecoverableTrustFailure

#### constant [63](#page-62-3)

kSecTrustResultUnspecified constant [63](#page-62-4) kSecTrustSettingsAllowedError constant [68](#page-67-0) kSecTrustSettingsApplication constant [67](#page-66-0) kSecTrustSettingsDefaultRootCertSetting

#### constant [69](#page-68-5)

kSecTrustSettingsDomainAdmin constant [66](#page-65-0) kSecTrustSettingsDomainSystem constant [66](#page-65-1) kSecTrustSettingsDomainUser constant [65](#page-64-4) kSecTrustSettingsKeyUsage constant [68](#page-67-1) kSecTrustSettingsKeyUseAny constant [67](#page-66-1) kSecTrustSettingsKeyUseEnDecryptData constant [66](#page-65-2)

kSecTrustSettingsKeyUseEnDecryptKey constant [66](#page-65-3)

kSecTrustSettingsKeyUseKeyExchange constant [67](#page-66-2) kSecTrustSettingsKeyUseSignature constant [66](#page-65-4) kSecTrustSettingsKeyUseSignCert constant [66](#page-65-5) kSecTrustSettingsKeyUseSignRevocation constant

#### [67](#page-66-3)

kSecTrustSettingsPolicy constant [67](#page-66-4) kSecTrustSettingsPolicyString constant [67](#page-66-5) kSecTrustSettingsResult constant [68](#page-67-2) kSecTrustSettingsResultDeny constant [69](#page-68-6) kSecTrustSettingsResultInvalid constant [68](#page-67-3) kSecTrustSettingsResultTrustAsRoot constant [68](#page-67-4) kSecTrustSettingsResultTrustRoot constant [68](#page-67-5) kSecTrustSettingsResultUnspecified constant [69](#page-68-7)

### S

SecCertificateAddToKeychain function [13](#page-12-0) SecCertificateCopyCommonName function [14](#page-13-0) SecCertificateCopyEmailAddresses function [14](#page-13-1) SecCertificateCopyPreference function [15](#page-14-0) SecCertificateCopyPublicKey function [15](#page-14-1) SecCertificateCreateFromData function [16](#page-15-0) SecCertificateGetAlgorithmID function [17](#page-16-0) SecCertificateGetCLHandle function [17](#page-16-1) SecCertificateGetData function [18](#page-17-0) SecCertificateGetIssuer function [18](#page-17-1) SecCertificateGetItem function [19](#page-18-0) SecCertificateGetSubject function [19](#page-18-1) SecCertificateGetType function [19](#page-18-2) SecCertificateGetTypeID function [20](#page-19-0) SecCertificateRef data type [57](#page-56-0) SecCertificateSetPreference function [20](#page-19-1)

SecTrustSettingsCopyModificationDate function [50](#page-49-0) SecTrustSettingsCopyTrustSettings function [50](#page-49-1) SecTrustSettingsCreateExternalRepresentation function [53](#page-52-0) SecTrustSettingsImportExternalRepresentation function [53](#page-52-1) SecTrustSettingsRemoveTrustSettings function [54](#page-53-0) SecTrustSettingsSetTrustSettings function [54](#page-53-1) SecTrustSetUserTrust function (Deprecated in Mac OS X v10.5) [74](#page-73-0) SecTrustSetVerifyDate function [55](#page-54-0) SecTrustUserSetting data type [59](#page-58-3) System Identity Domains [64](#page-63-6)

## T

Trust Result Type Constants [62](#page-61-0) Trust Settings Domain Constants [65](#page-64-5) Trust Settings Key Use Constants [66](#page-65-6) Trust Settings Result Constants [68](#page-67-6) Trust Settings Usage Constraints Dictionary Keys [67](#page-66-6)